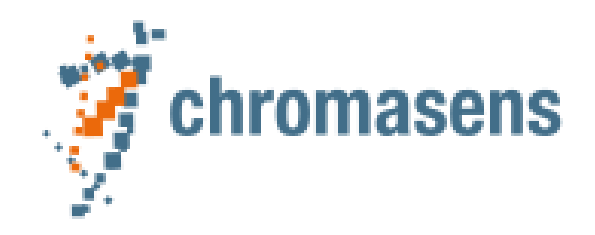

# allPXA SWIR Features Reference

allPIXA SWIR Camera XML Version 4.5.5 allPixaSwirFeatureRef\_PCKv1.3.3\_XMLv4.5.5.docx 2022-08-22

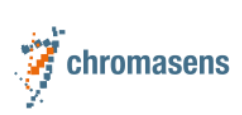

#### Table of Contents

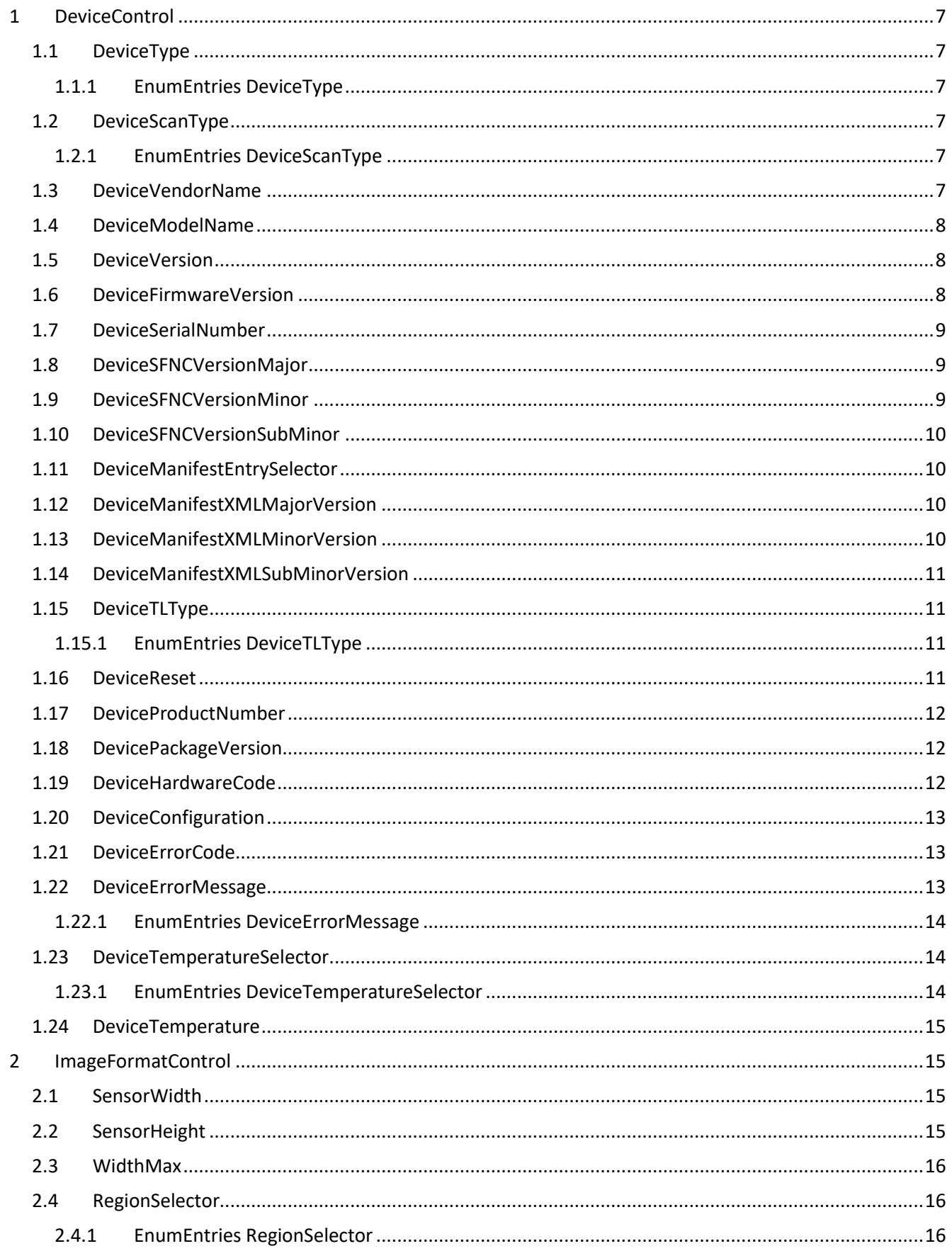

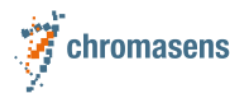

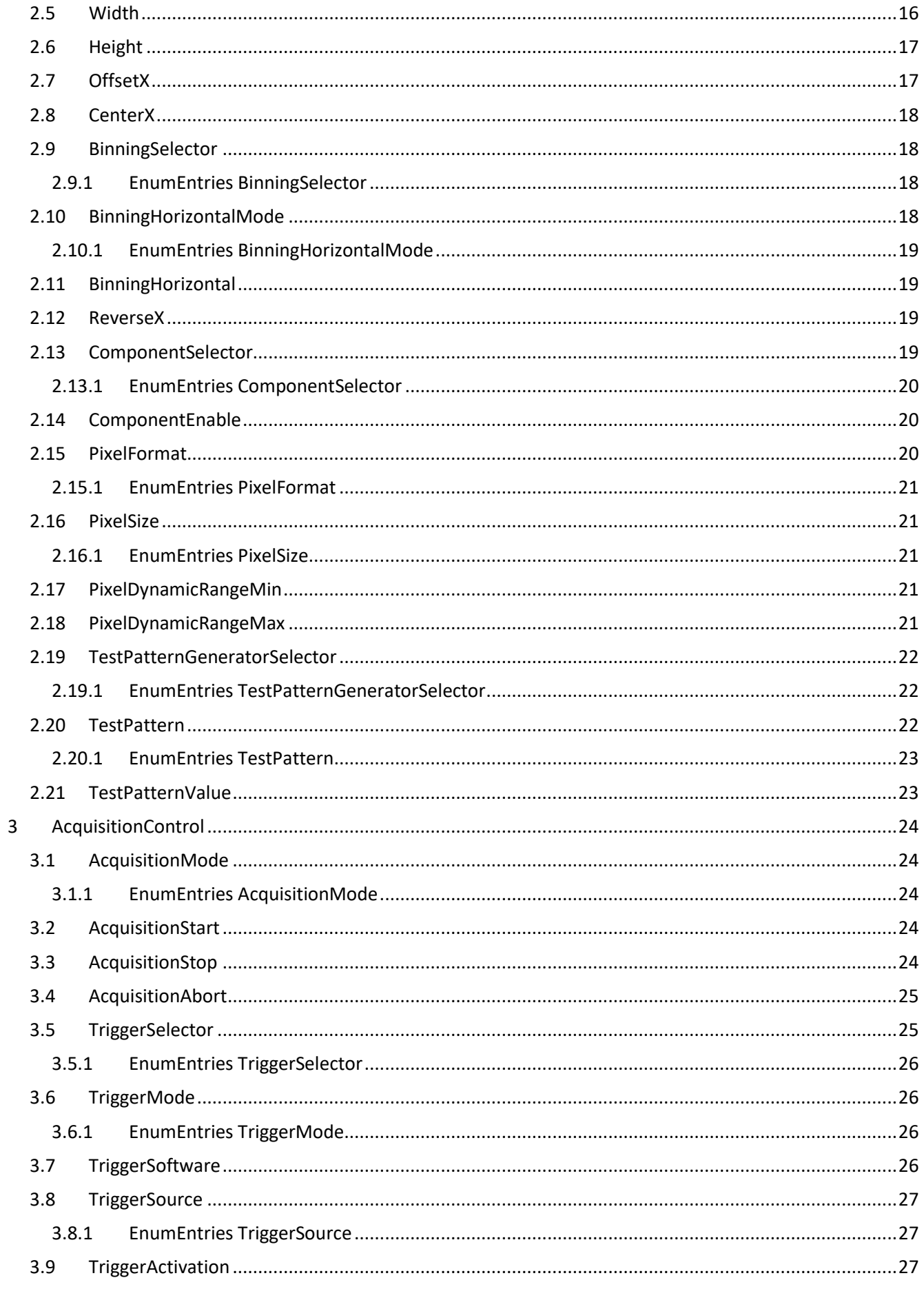

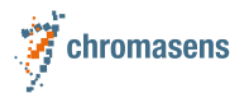

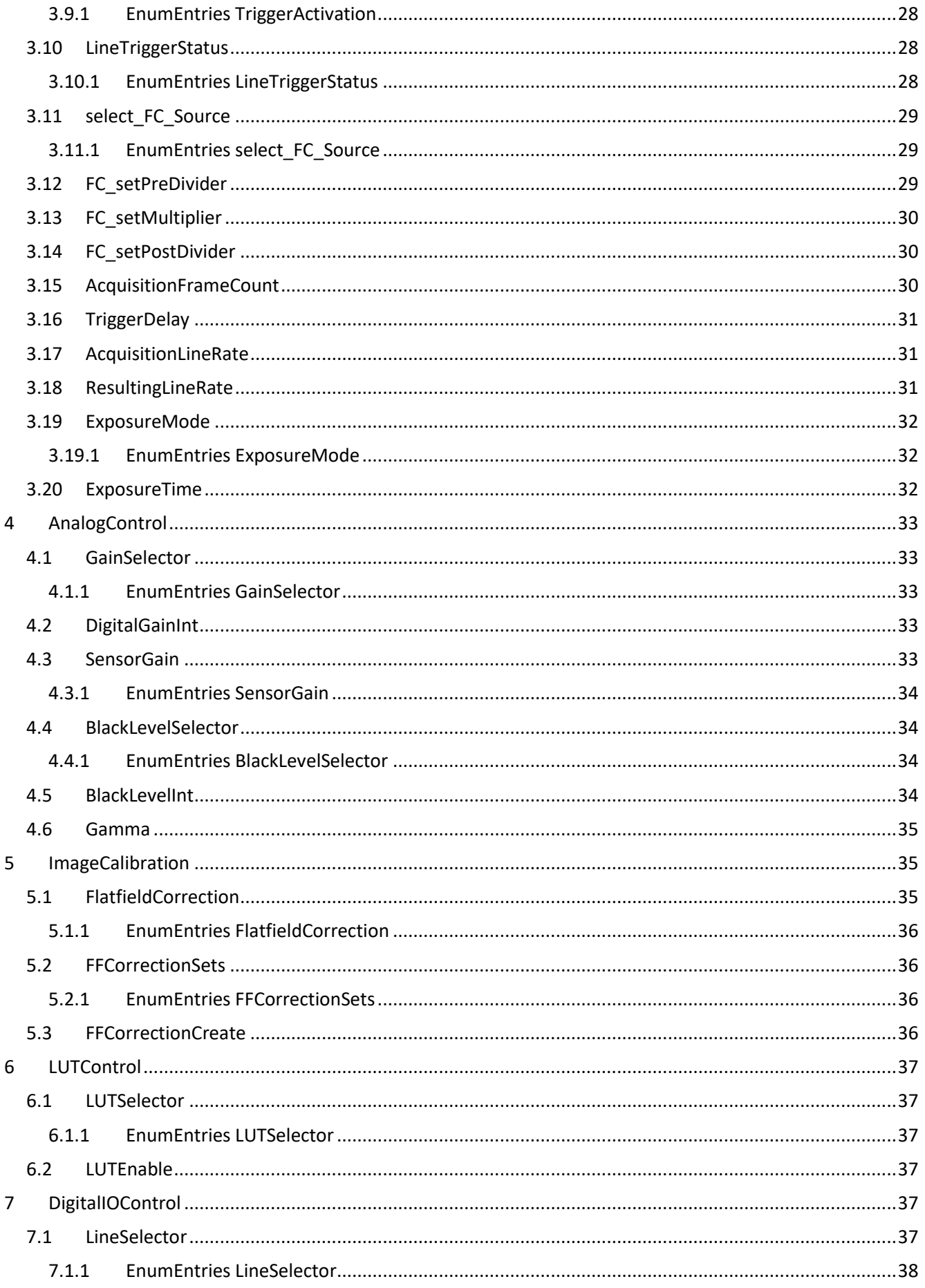

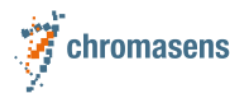

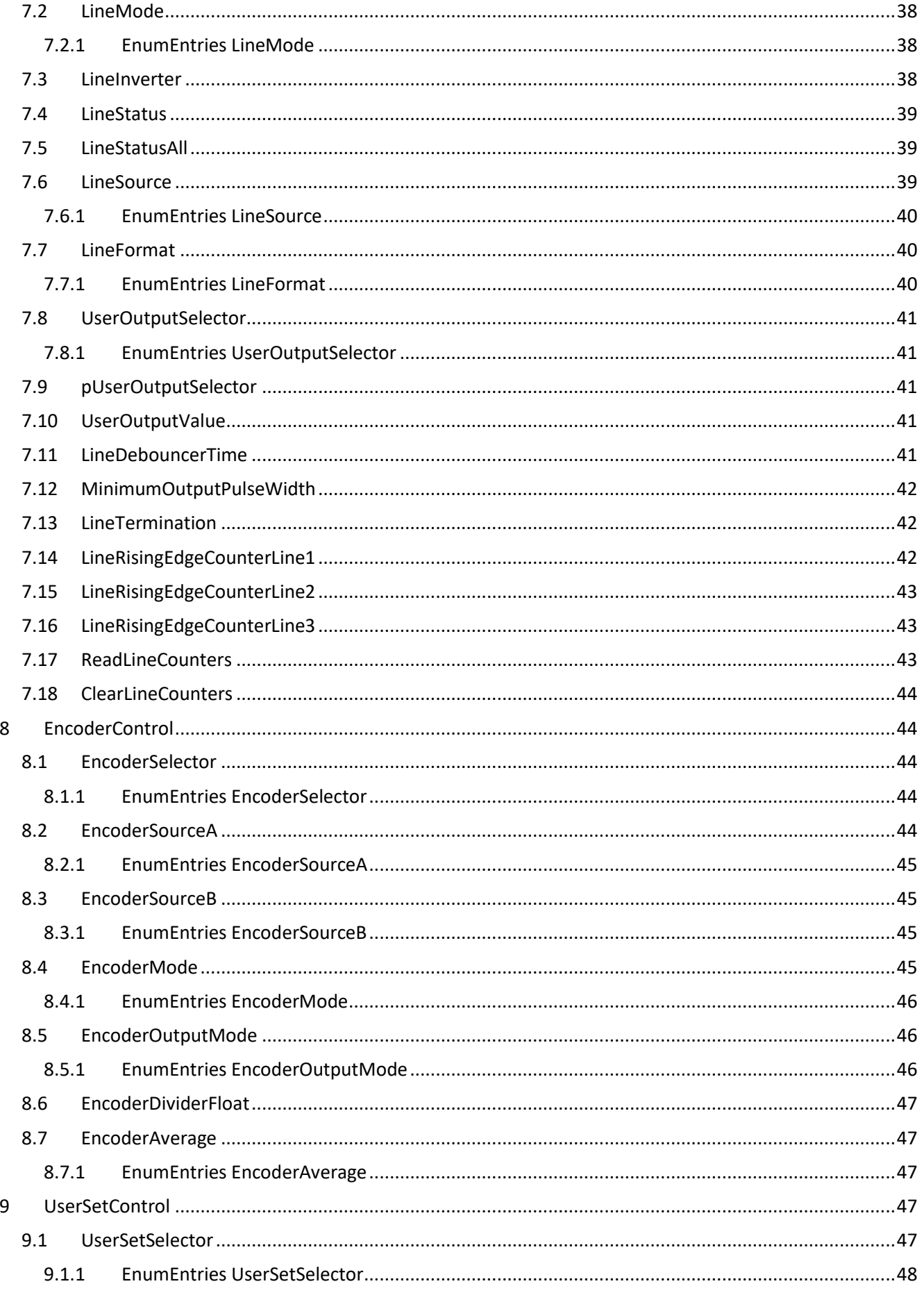

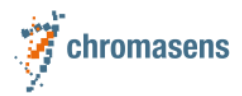

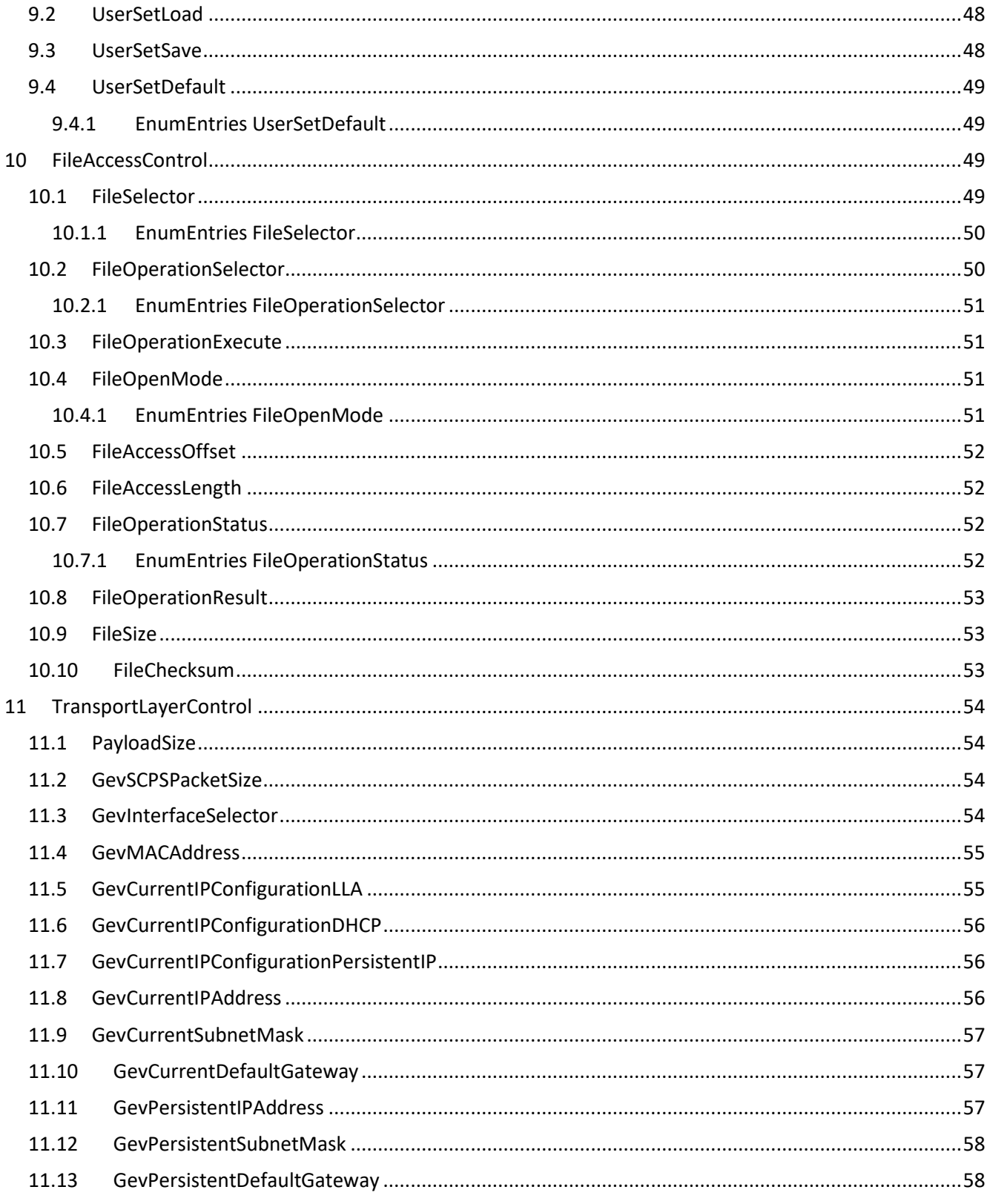

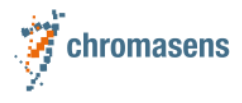

# <span id="page-6-0"></span>**1 DeviceControl**

## <span id="page-6-1"></span>**1.1 DeviceType**

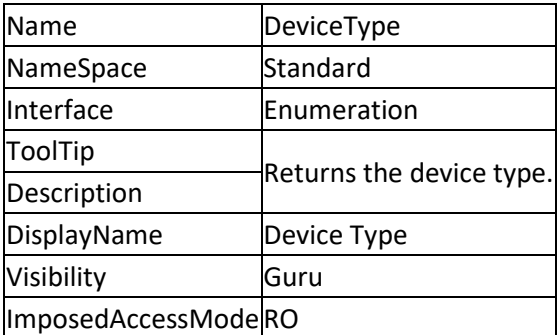

#### <span id="page-6-2"></span>**1.1.1 EnumEntries DeviceType**

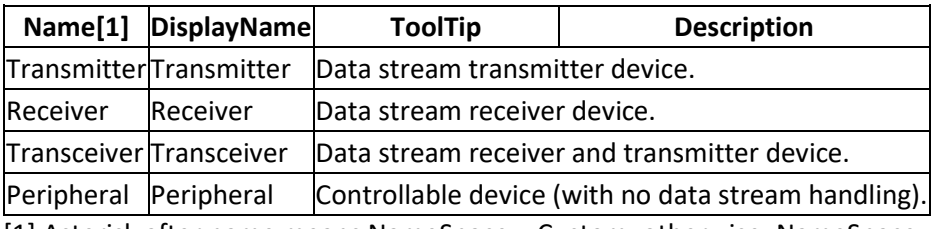

<span id="page-6-3"></span>[1] Asterisk after name means NameSpace = Custom, otherwise: NameSpace = Standard

## **1.2 DeviceScanType**

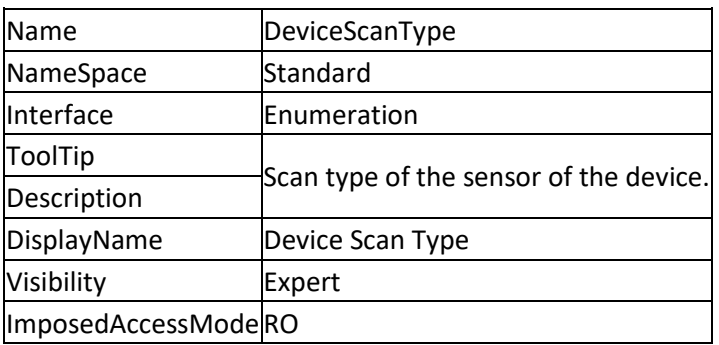

#### <span id="page-6-4"></span>**1.2.1 EnumEntries DeviceScanType**

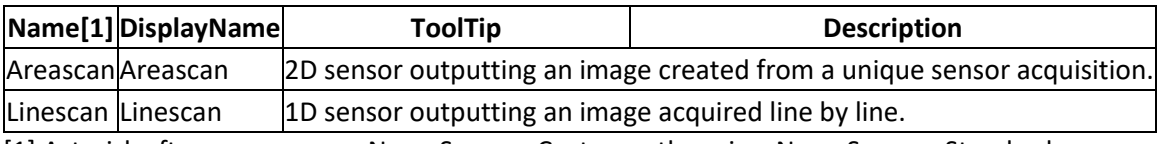

<span id="page-6-5"></span>[1] Asterisk after name means NameSpace = Custom, otherwise: NameSpace = Standard

#### **1.3 DeviceVendorName**

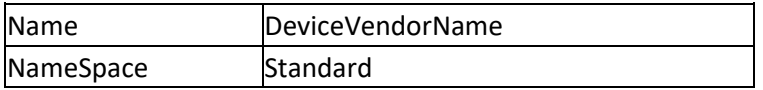

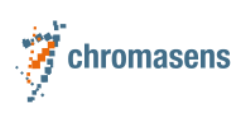

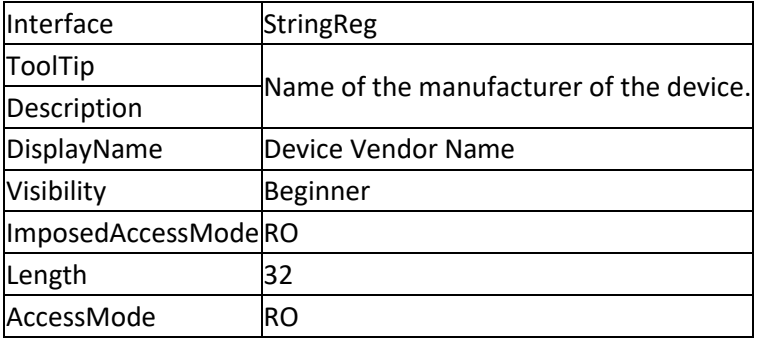

# <span id="page-7-0"></span>**1.4 DeviceModelName**

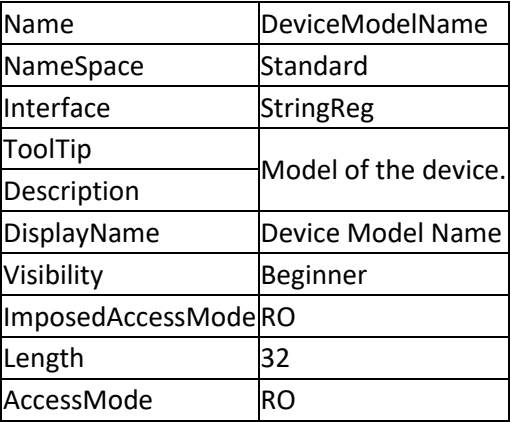

#### <span id="page-7-1"></span>**1.5 DeviceVersion**

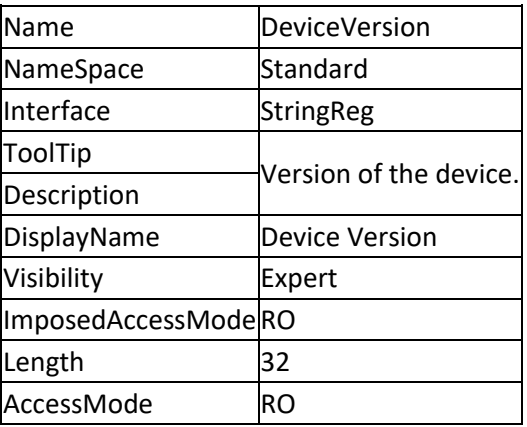

# <span id="page-7-2"></span>**1.6 DeviceFirmwareVersion**

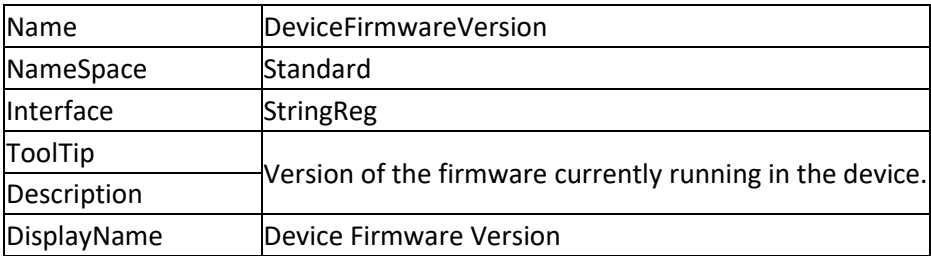

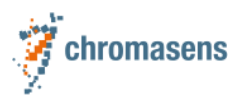

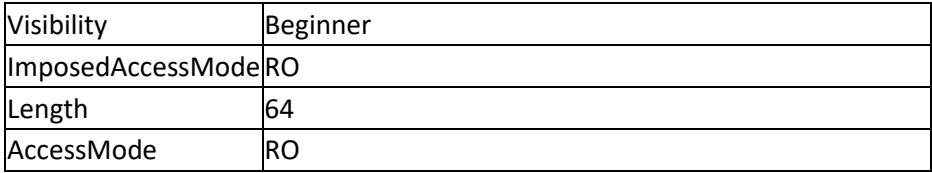

### <span id="page-8-0"></span>**1.7 DeviceSerialNumber**

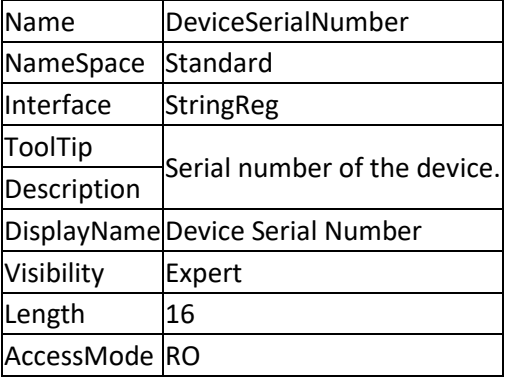

# <span id="page-8-1"></span>**1.8 DeviceSFNCVersionMajor**

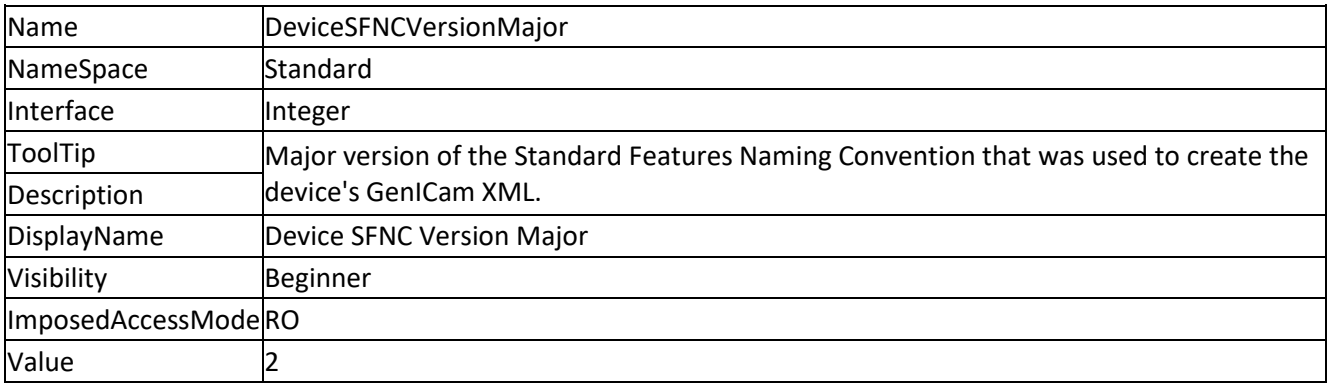

## <span id="page-8-2"></span>**1.9 DeviceSFNCVersionMinor**

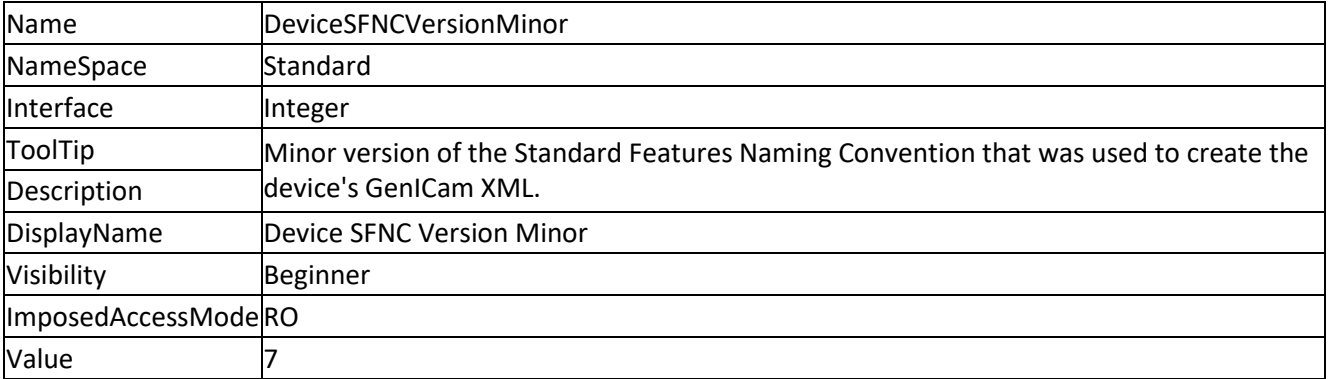

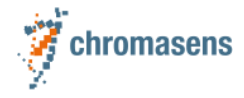

## <span id="page-9-0"></span>**1.10 DeviceSFNCVersionSubMinor**

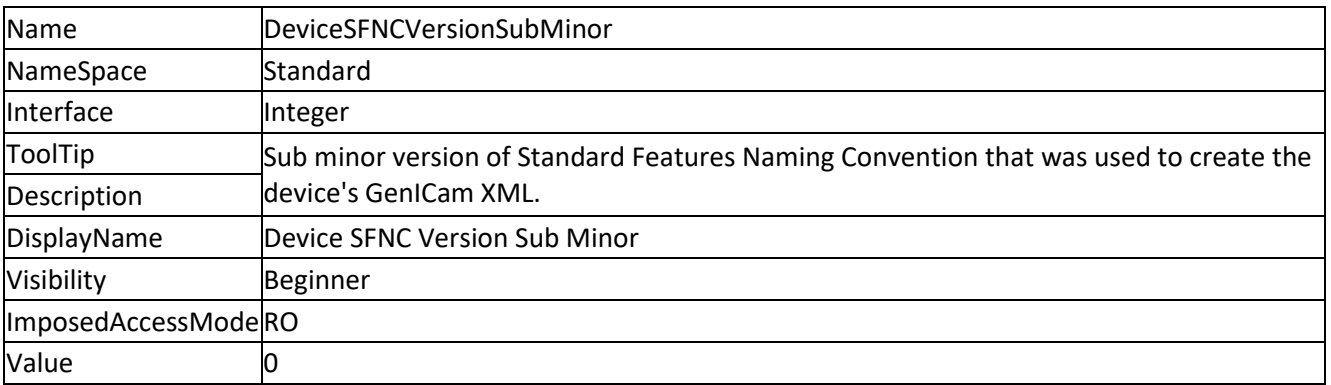

## <span id="page-9-1"></span>**1.11 DeviceManifestEntrySelector**

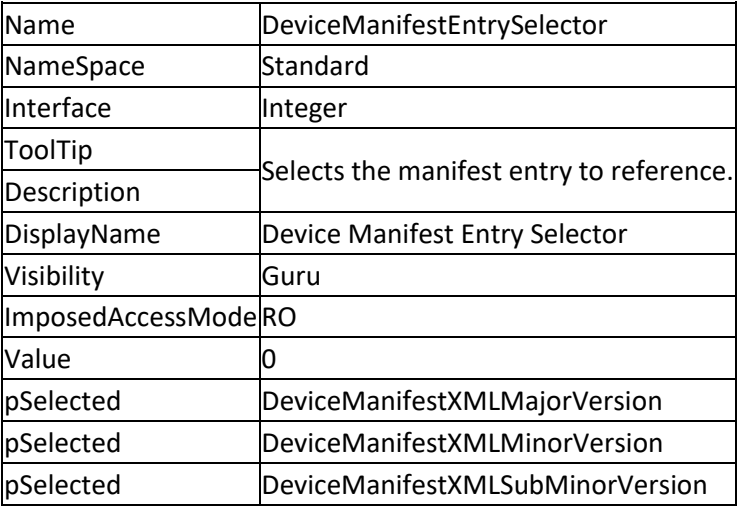

# <span id="page-9-2"></span>**1.12 DeviceManifestXMLMajorVersion**

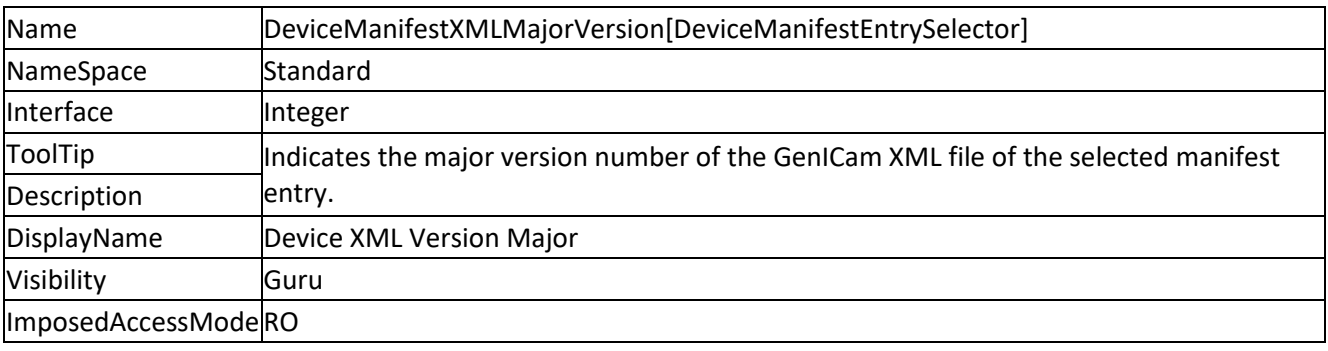

# <span id="page-9-3"></span>**1.13 DeviceManifestXMLMinorVersion**

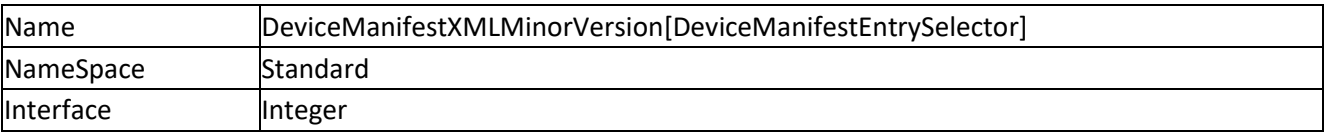

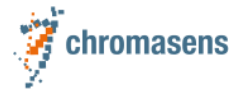

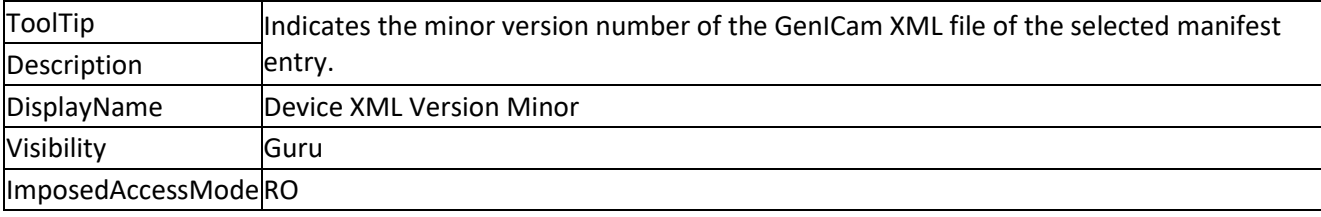

## <span id="page-10-0"></span>**1.14 DeviceManifestXMLSubMinorVersion**

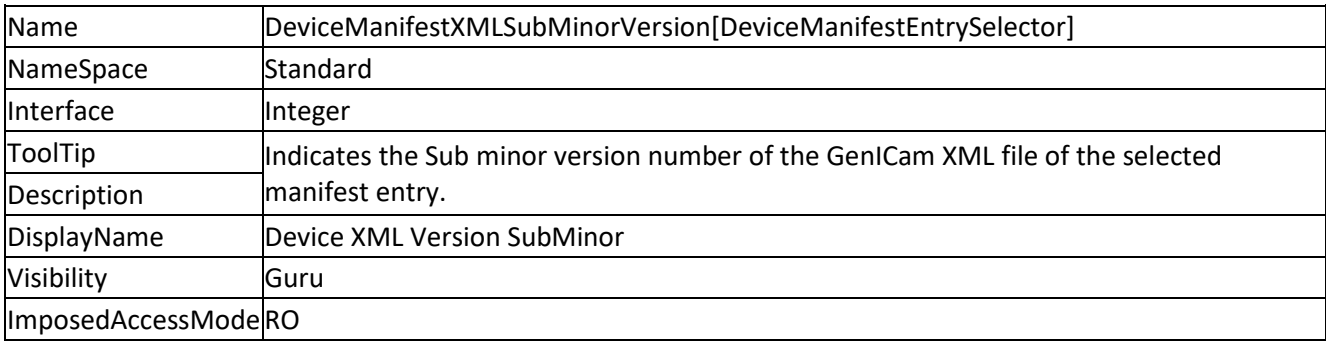

## <span id="page-10-1"></span>**1.15 DeviceTLType**

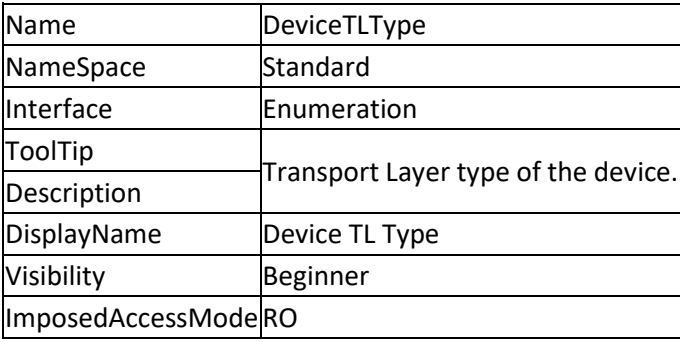

#### <span id="page-10-2"></span>**1.15.1EnumEntries DeviceTLType**

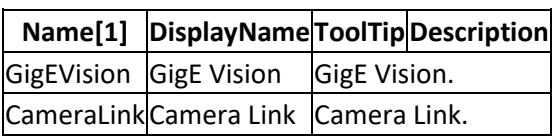

<span id="page-10-3"></span>[1] Asterisk after name means NameSpace = Custom, otherwise: NameSpace = Standard

### **1.16 DeviceReset**

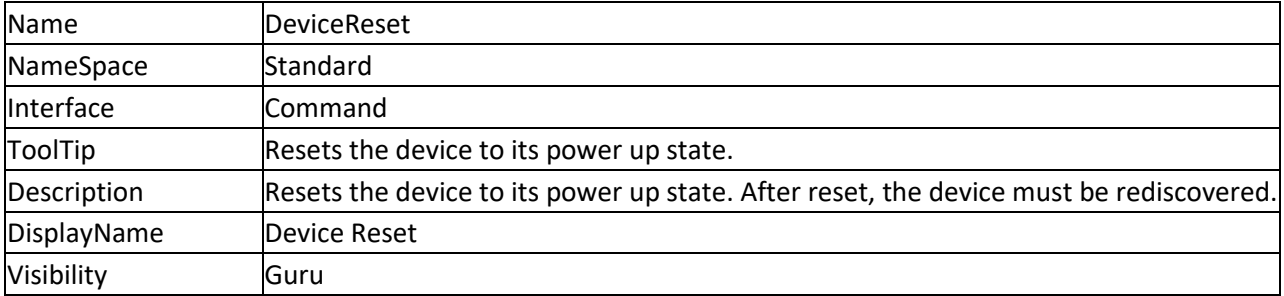

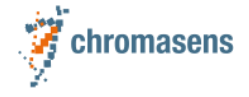

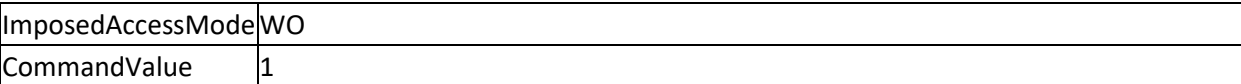

# <span id="page-11-0"></span>**1.17 DeviceProductNumber**

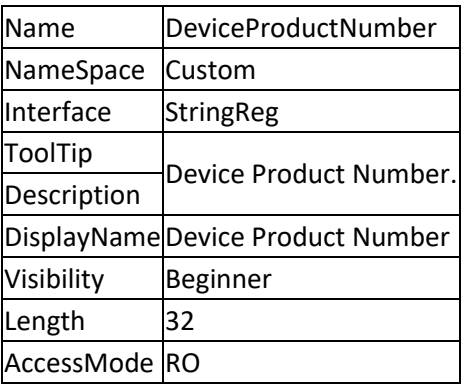

## <span id="page-11-1"></span>**1.18 DevicePackageVersion**

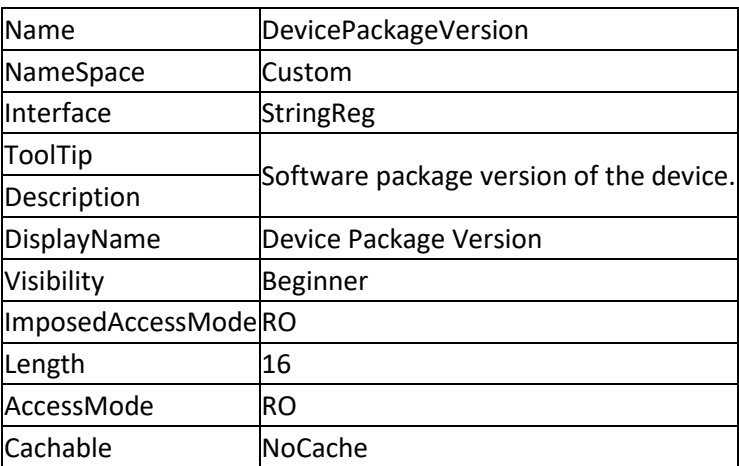

# <span id="page-11-2"></span>**1.19 DeviceHardwareCode**

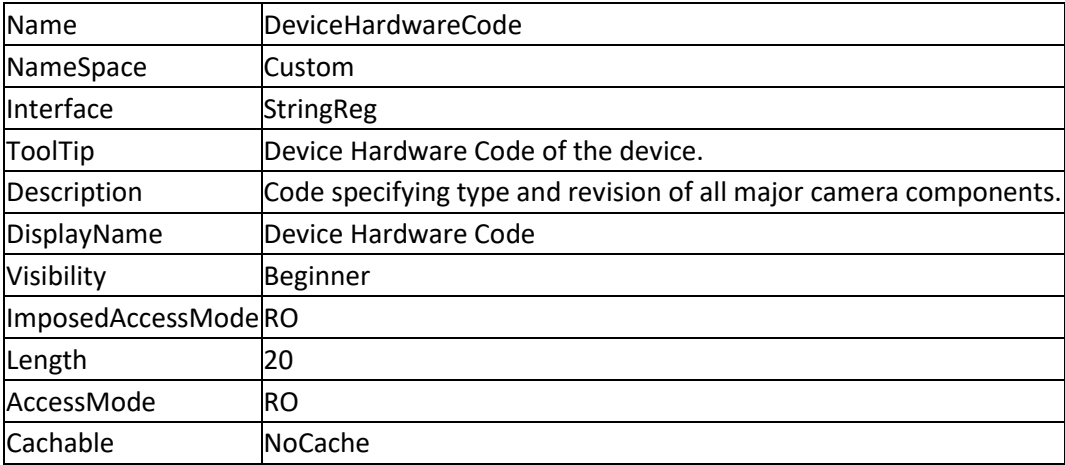

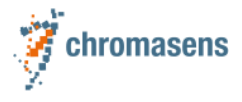

# <span id="page-12-0"></span>**1.20 DeviceConfiguration**

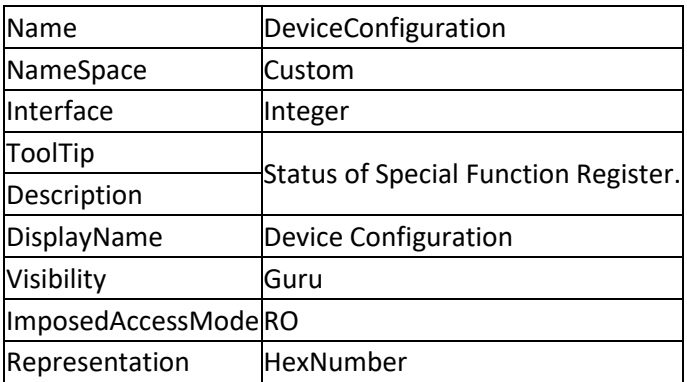

# <span id="page-12-1"></span>**1.21 DeviceErrorCode**

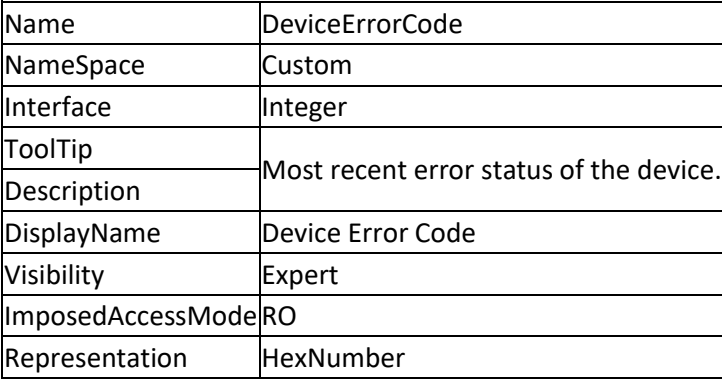

## <span id="page-12-2"></span>**1.22 DeviceErrorMessage**

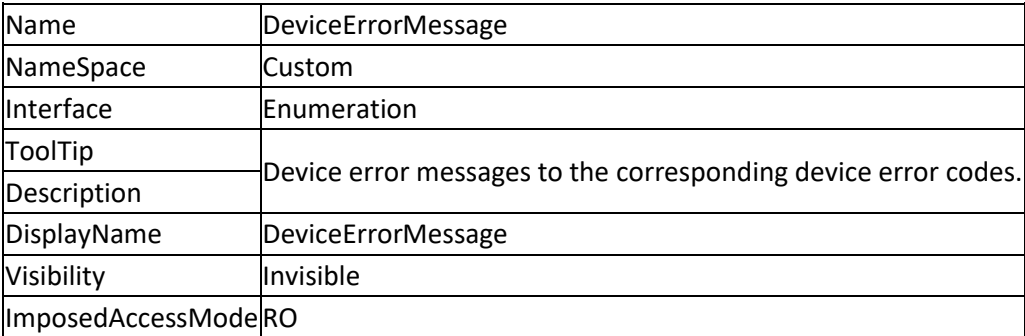

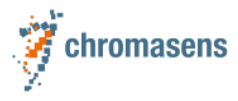

#### <span id="page-13-0"></span>**1.22.1EnumEntries DeviceErrorMessage**

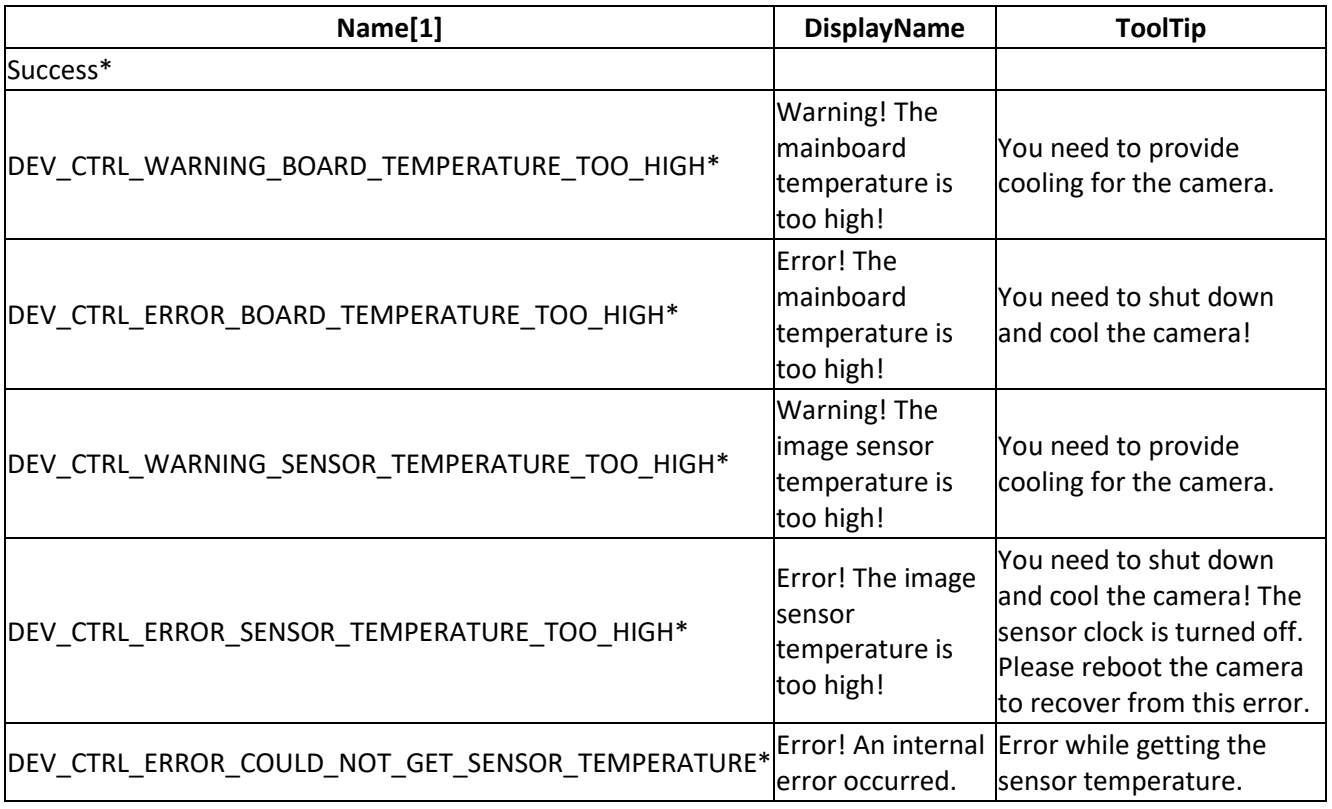

<span id="page-13-1"></span>[1] Asterisk after name means NameSpace = Custom, otherwise: NameSpace = Standard

## **1.23 DeviceTemperatureSelector**

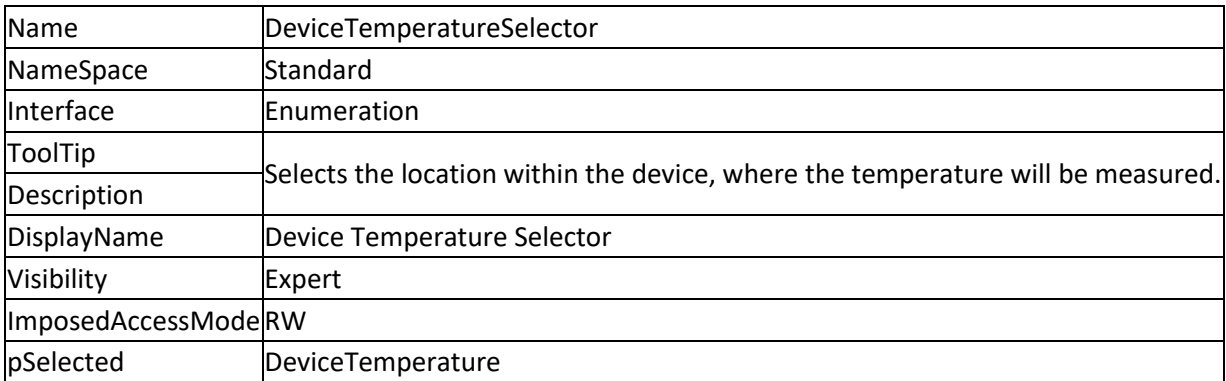

#### <span id="page-13-2"></span>**1.23.1EnumEntries DeviceTemperatureSelector**

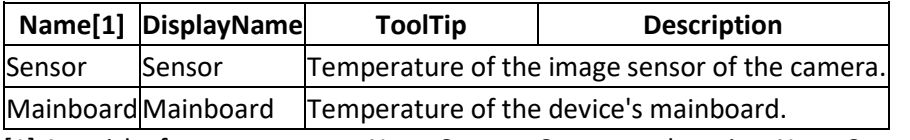

[1] Asterisk after name means NameSpace = Custom, otherwise: NameSpace = Standard

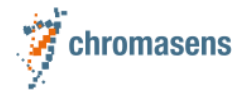

## <span id="page-14-0"></span>**1.24 DeviceTemperature**

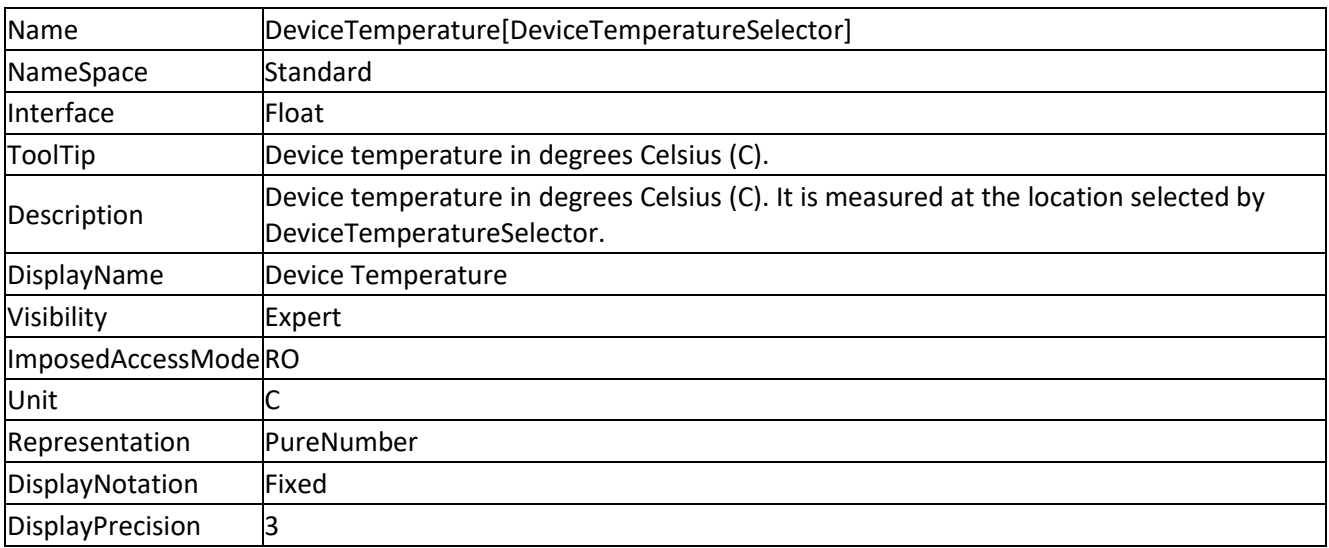

# <span id="page-14-1"></span>**2 ImageFormatControl**

# <span id="page-14-2"></span>**2.1 SensorWidth**

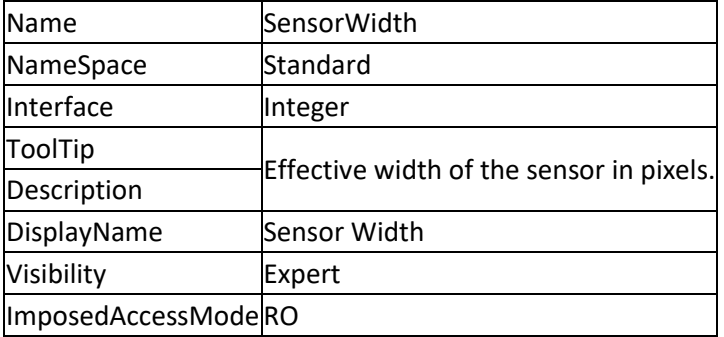

# <span id="page-14-3"></span>**2.2 SensorHeight**

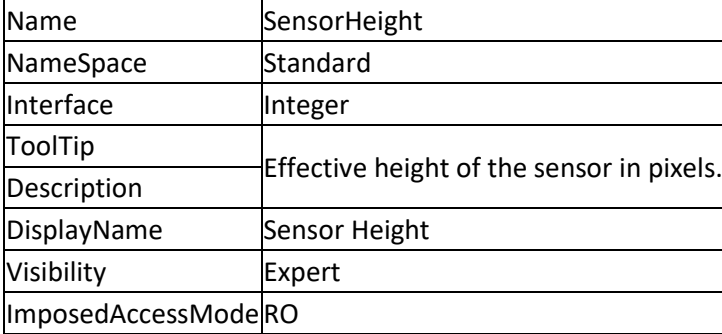

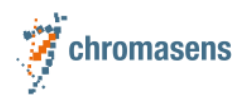

### <span id="page-15-0"></span>**2.3 WidthMax**

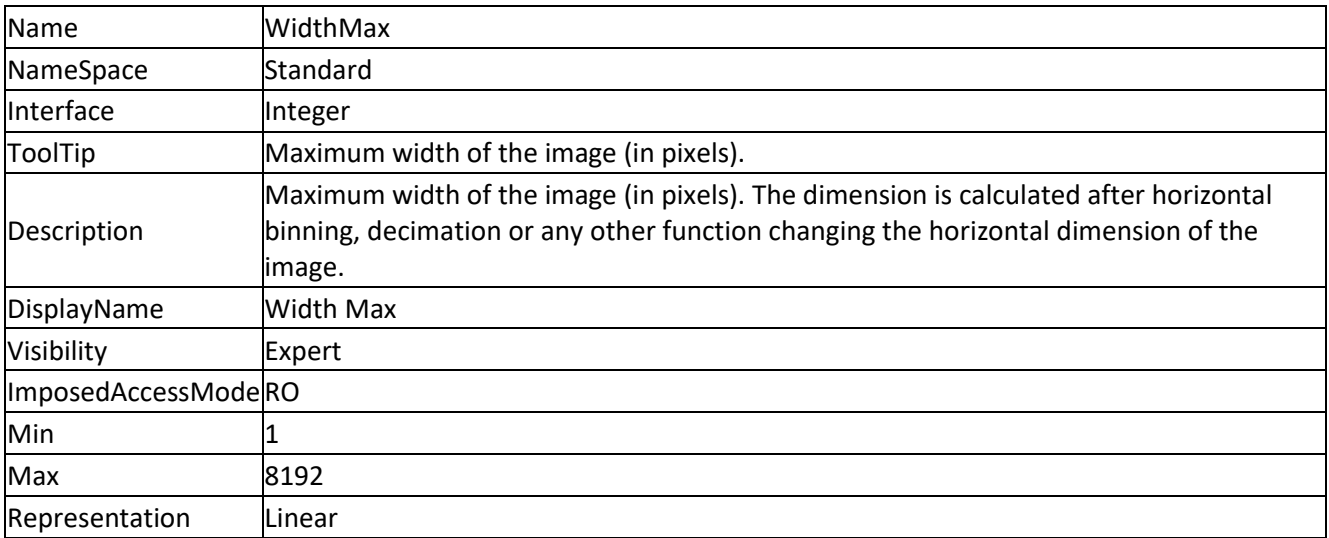

## <span id="page-15-1"></span>**2.4 RegionSelector**

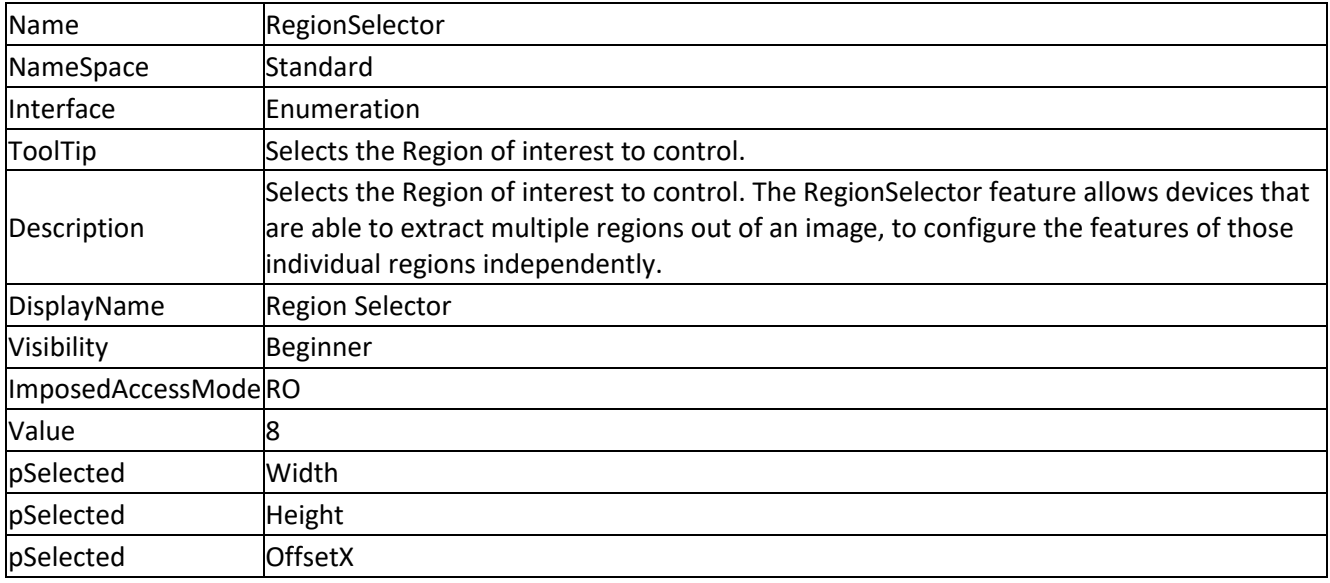

#### <span id="page-15-2"></span>**2.4.1 EnumEntries RegionSelector**

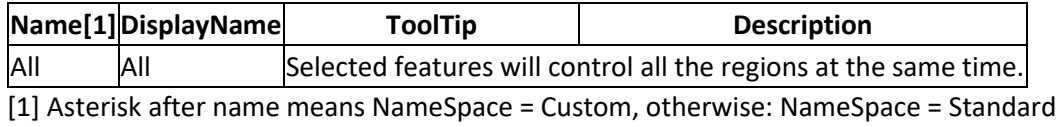

#### <span id="page-15-3"></span>**2.5 Width**

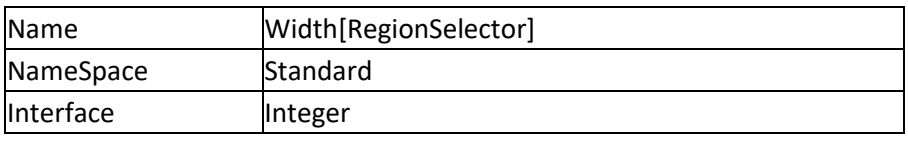

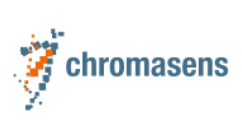

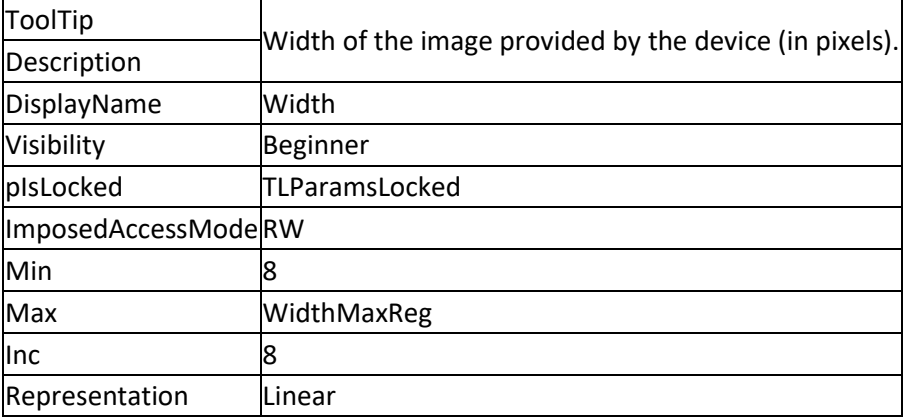

# <span id="page-16-0"></span>**2.6 Height**

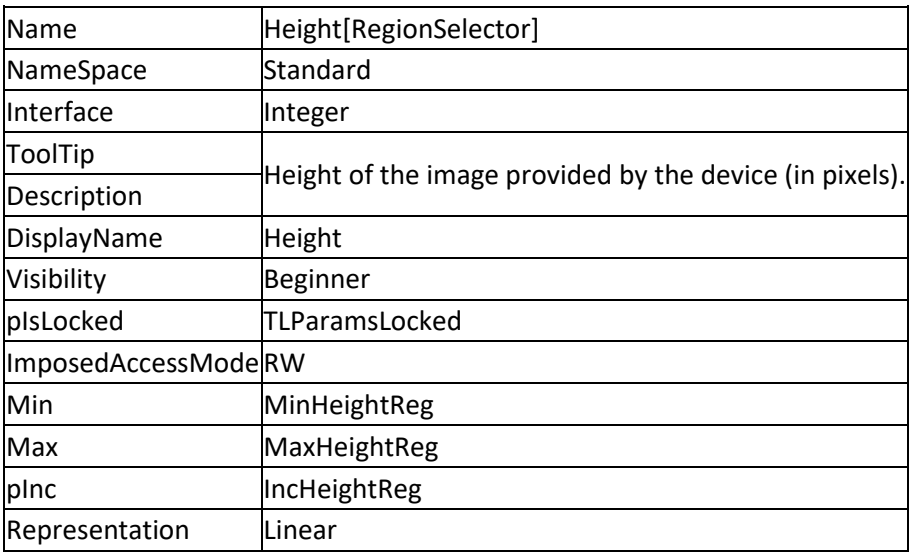

# <span id="page-16-1"></span>**2.7 OffsetX**

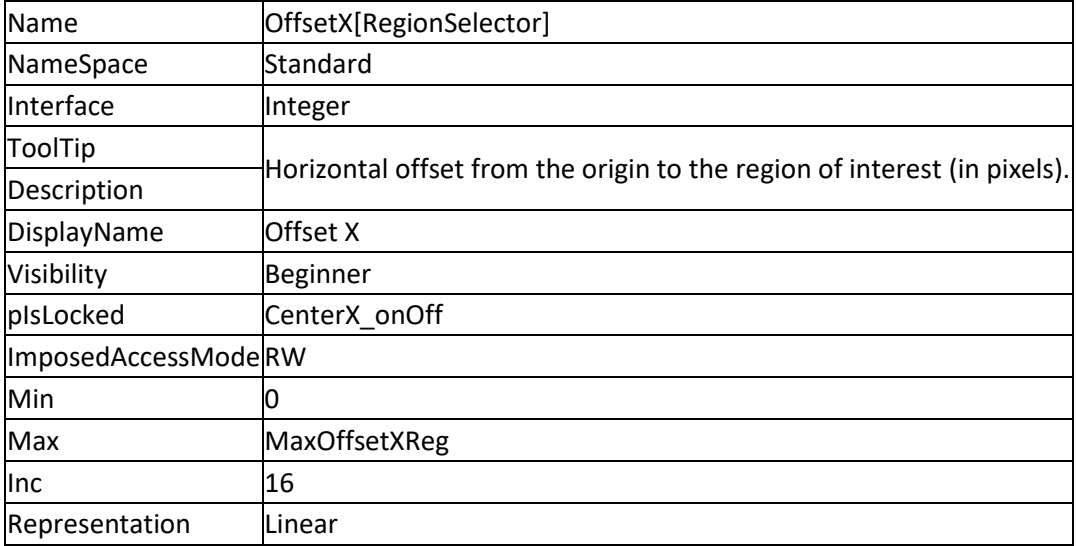

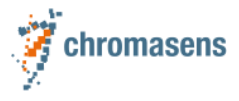

#### <span id="page-17-0"></span>**2.8 CenterX**

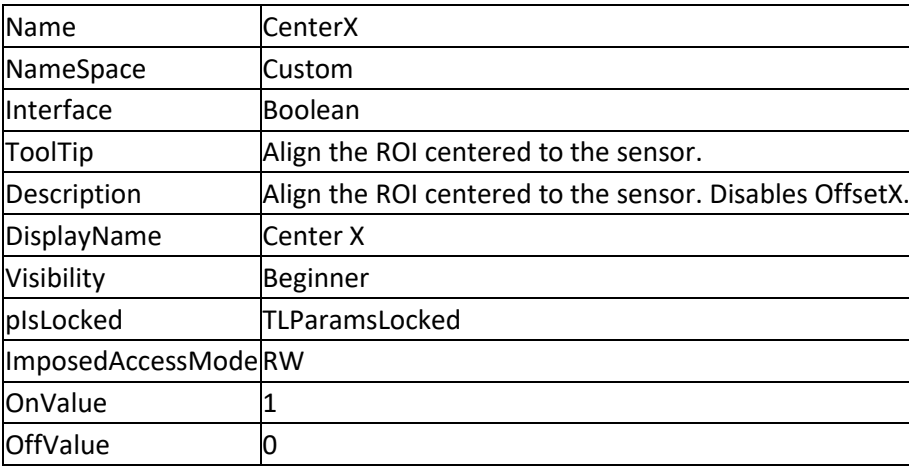

## <span id="page-17-1"></span>**2.9 BinningSelector**

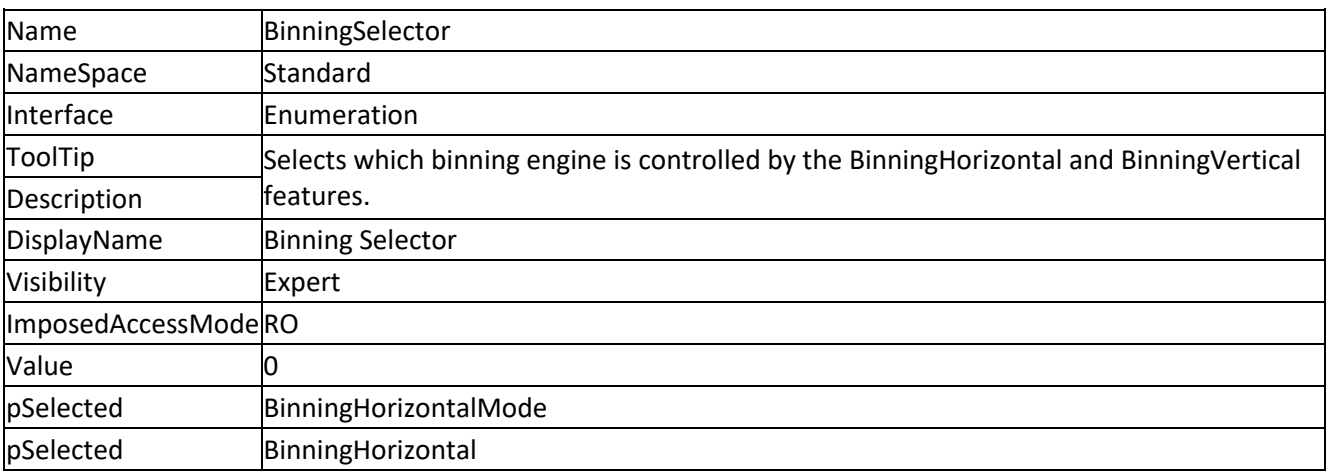

#### <span id="page-17-2"></span>**2.9.1 EnumEntries BinningSelector**

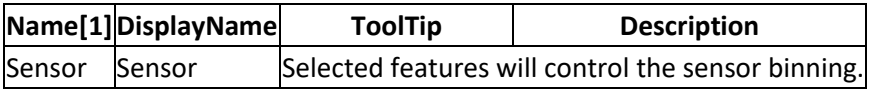

<span id="page-17-3"></span>[1] Asterisk after name means NameSpace = Custom, otherwise: NameSpace = Standard

## **2.10 BinningHorizontalMode**

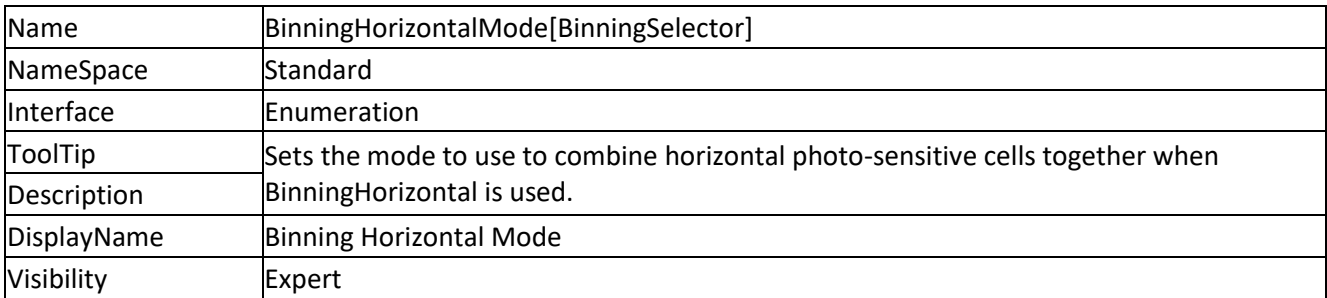

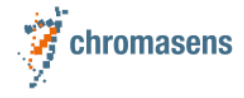

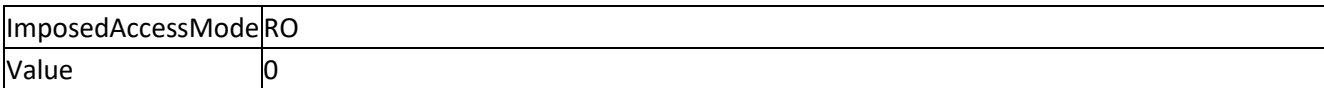

#### <span id="page-18-0"></span>**2.10.1EnumEntries BinningHorizontalMode**

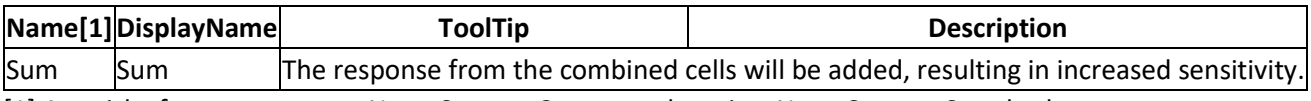

<span id="page-18-1"></span>[1] Asterisk after name means NameSpace = Custom, otherwise: NameSpace = Standard

#### **2.11 BinningHorizontal**

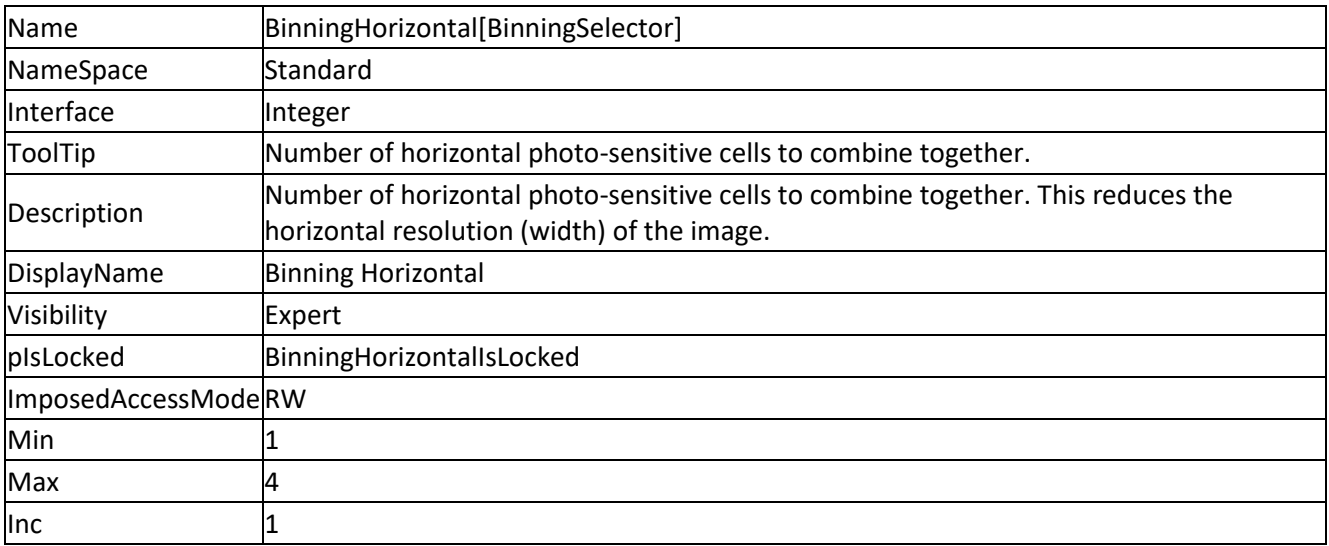

#### <span id="page-18-2"></span>**2.12 ReverseX**

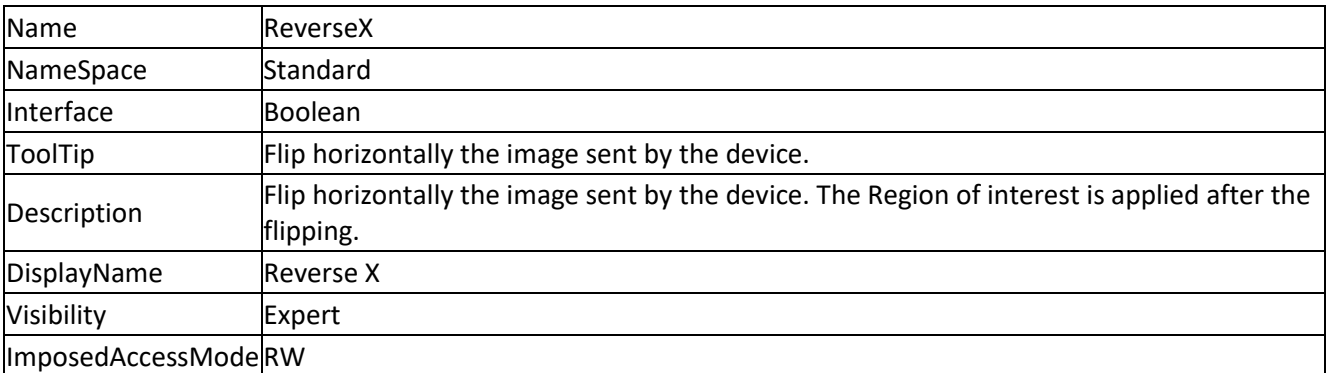

## <span id="page-18-3"></span>**2.13 ComponentSelector**

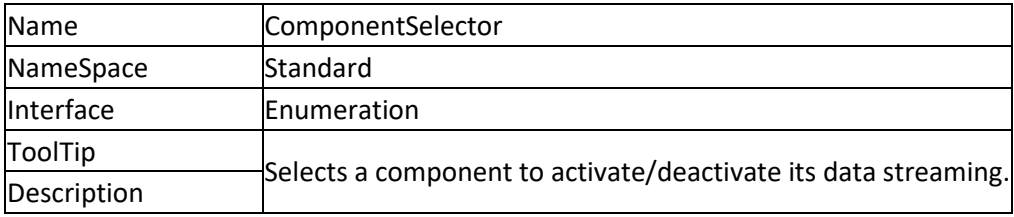

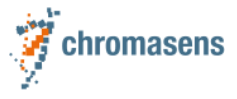

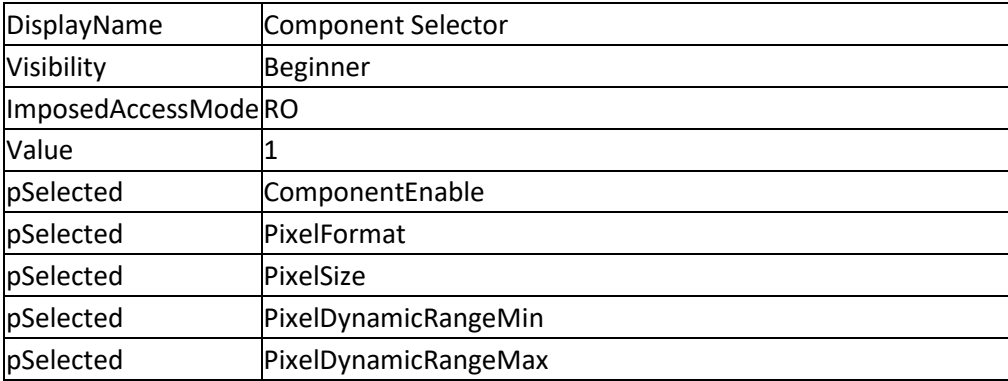

#### <span id="page-19-0"></span>**2.13.1EnumEntries ComponentSelector**

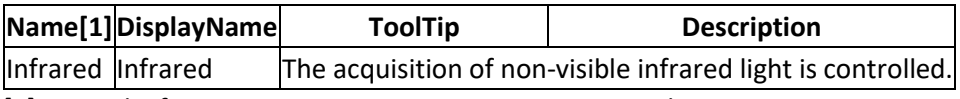

<span id="page-19-1"></span>[1] Asterisk after name means NameSpace = Custom, otherwise: NameSpace = Standard

# **2.14 ComponentEnable**

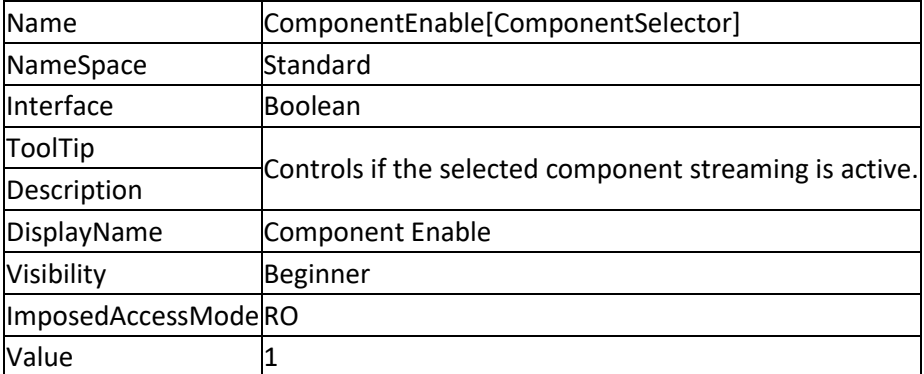

#### <span id="page-19-2"></span>**2.15 PixelFormat**

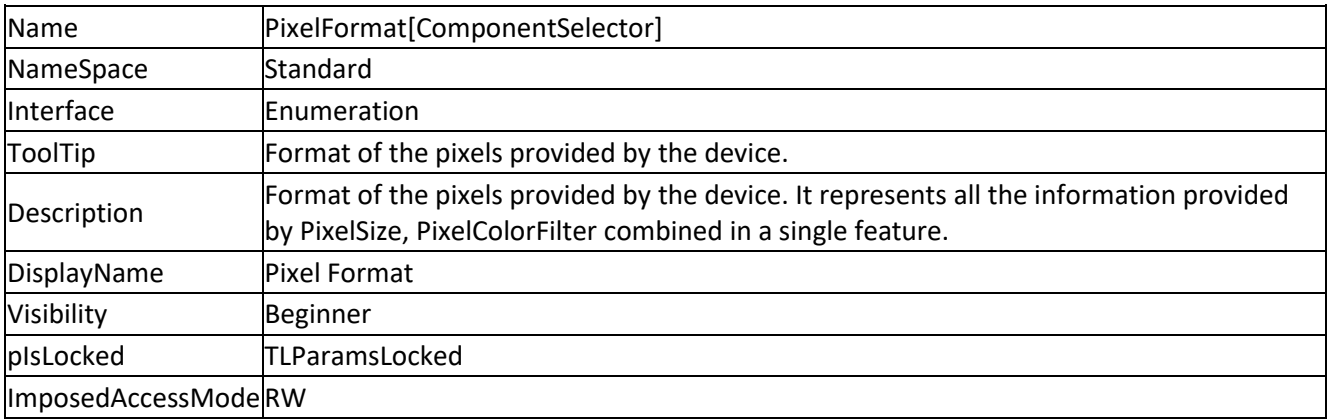

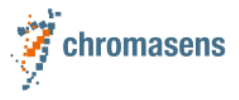

#### <span id="page-20-0"></span>**2.15.1EnumEntries PixelFormat**

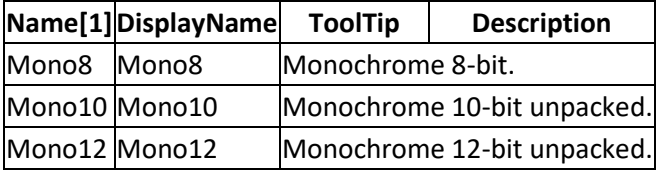

<span id="page-20-1"></span>[1] Asterisk after name means NameSpace = Custom, otherwise: NameSpace = Standard

## **2.16 PixelSize**

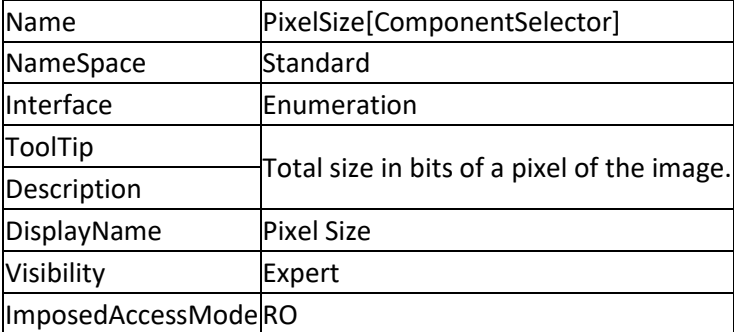

#### <span id="page-20-2"></span>**2.16.1EnumEntries PixelSize**

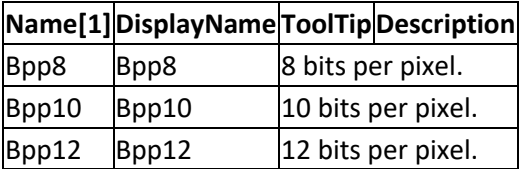

<span id="page-20-3"></span>[1] Asterisk after name means NameSpace = Custom, otherwise: NameSpace = Standard

## **2.17 PixelDynamicRangeMin**

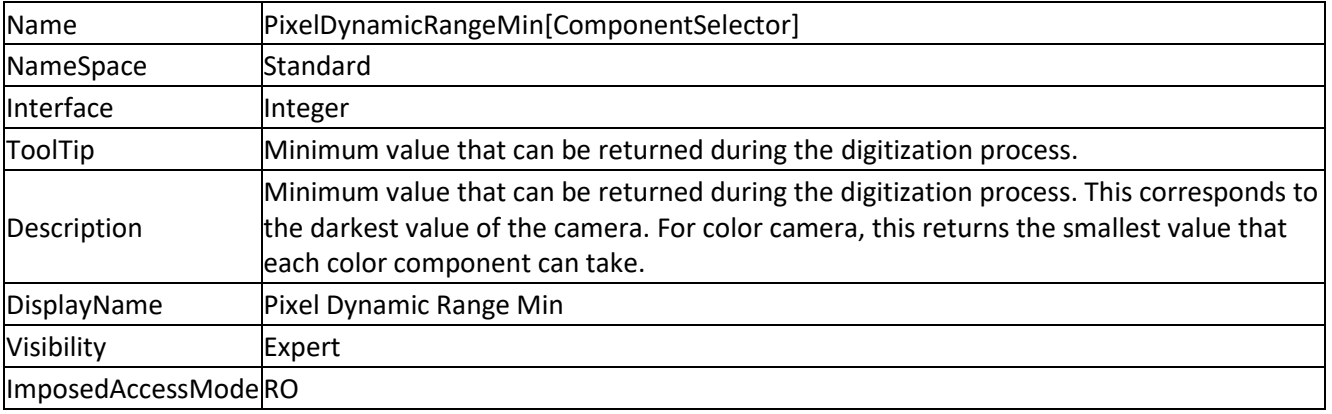

#### <span id="page-20-4"></span>**2.18 PixelDynamicRangeMax**

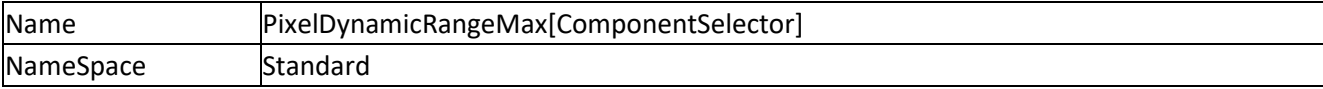

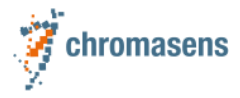

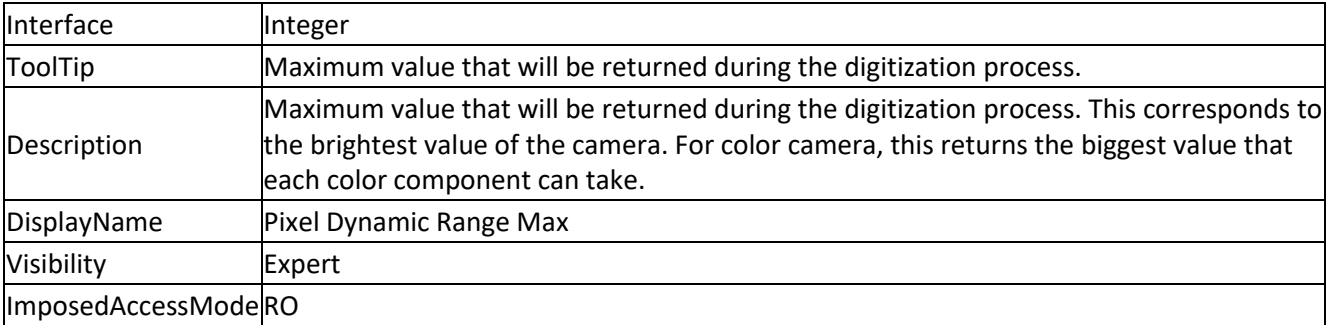

#### <span id="page-21-0"></span>**2.19 TestPatternGeneratorSelector**

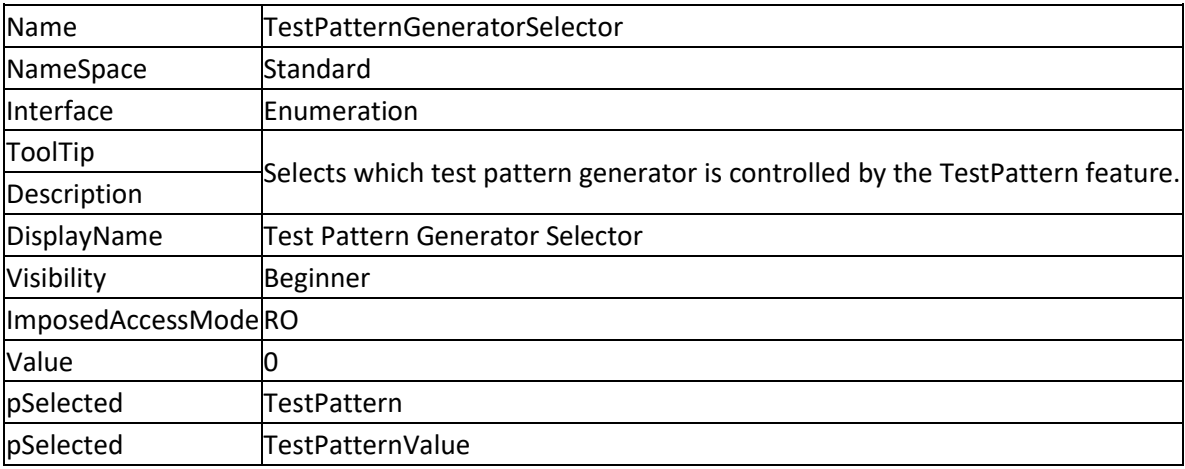

#### <span id="page-21-1"></span>**2.19.1EnumEntries TestPatternGeneratorSelector**

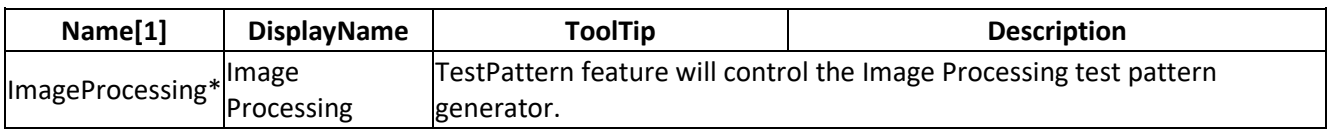

<span id="page-21-2"></span>[1] Asterisk after name means NameSpace = Custom, otherwise: NameSpace = Standard

## **2.20 TestPattern**

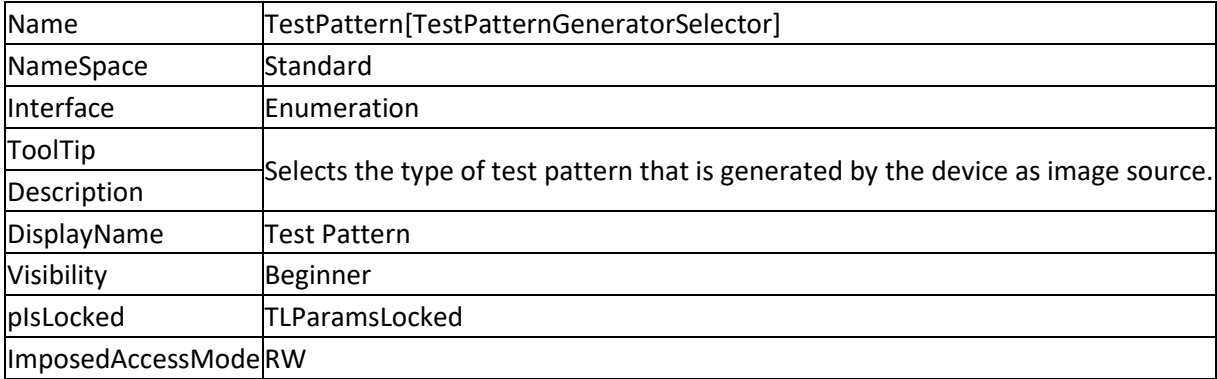

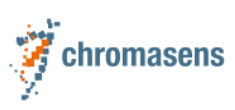

#### <span id="page-22-0"></span>**2.20.1EnumEntries TestPattern**

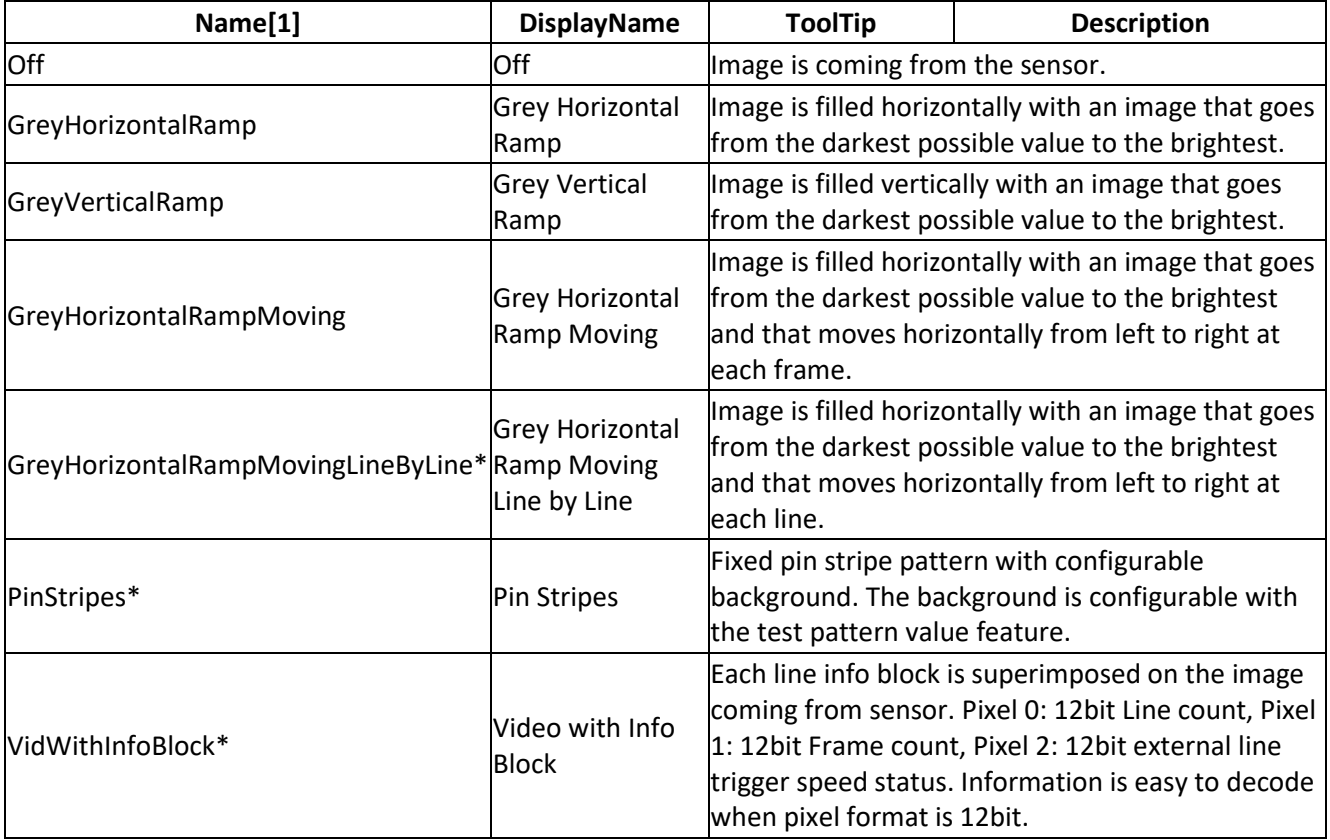

<span id="page-22-1"></span>[1] Asterisk after name means NameSpace = Custom, otherwise: NameSpace = Standard

#### **2.21 TestPatternValue**

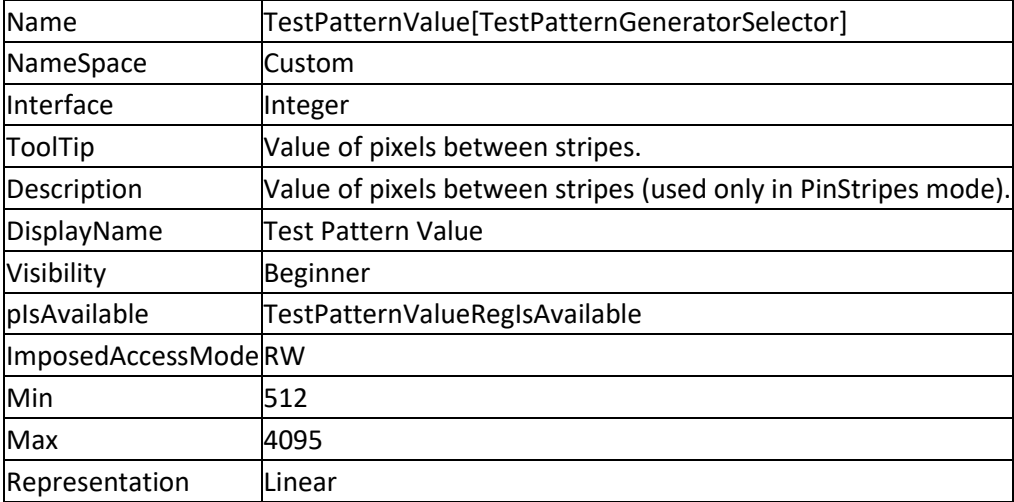

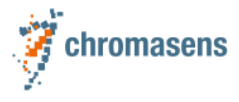

# <span id="page-23-0"></span>**3 AcquisitionControl**

## <span id="page-23-1"></span>**3.1 AcquisitionMode**

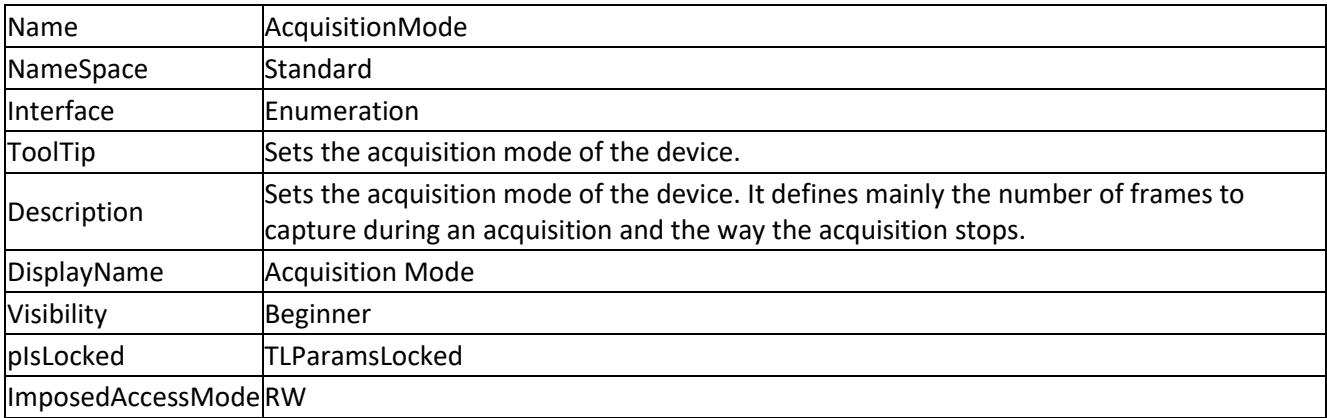

#### <span id="page-23-2"></span>**3.1.1 EnumEntries AcquisitionMode**

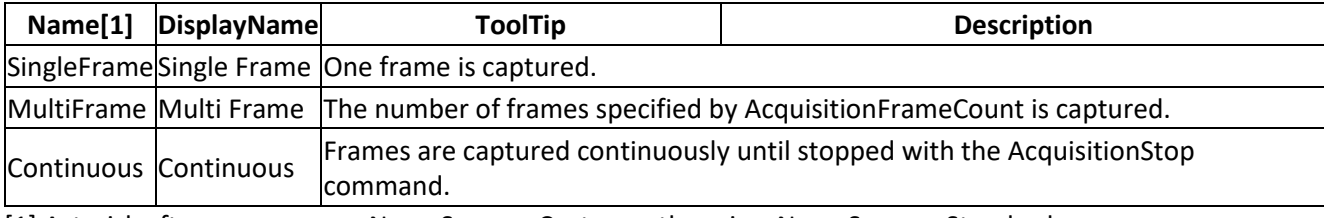

<span id="page-23-3"></span>[1] Asterisk after name means NameSpace = Custom, otherwise: NameSpace = Standard

## **3.2 AcquisitionStart**

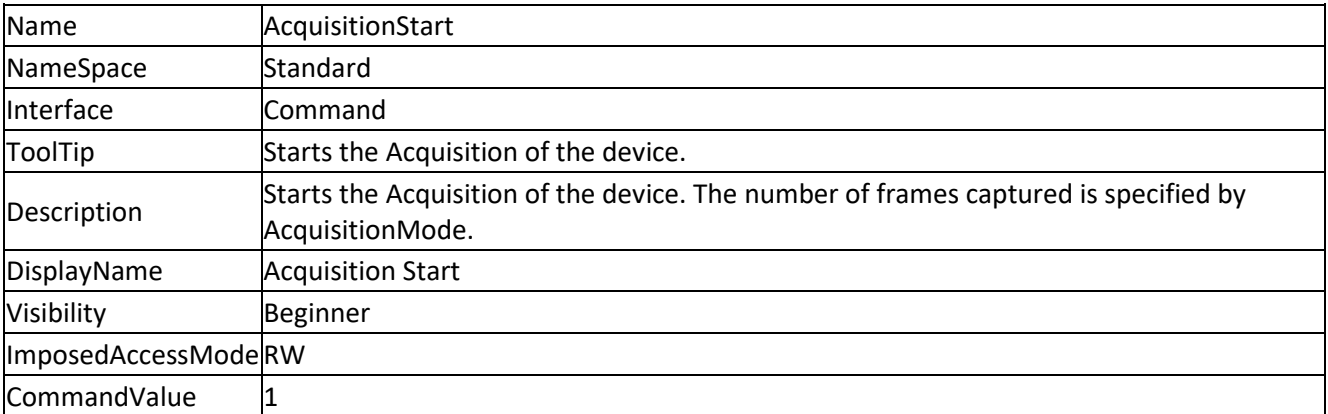

## <span id="page-23-4"></span>**3.3 AcquisitionStop**

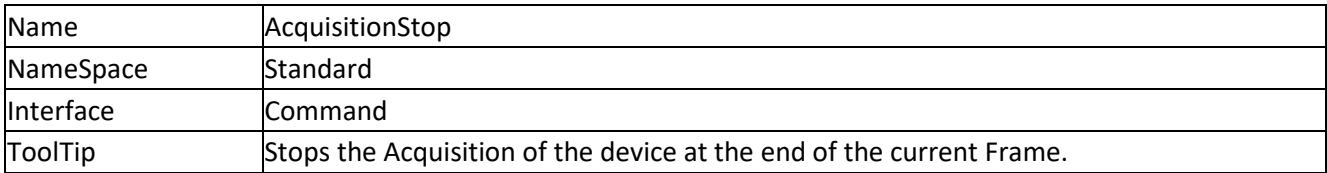

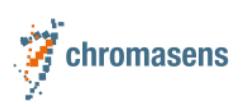

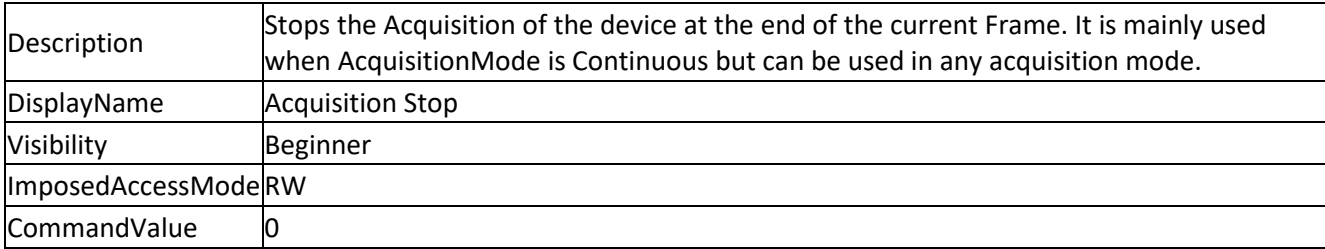

# <span id="page-24-0"></span>**3.4 AcquisitionAbort**

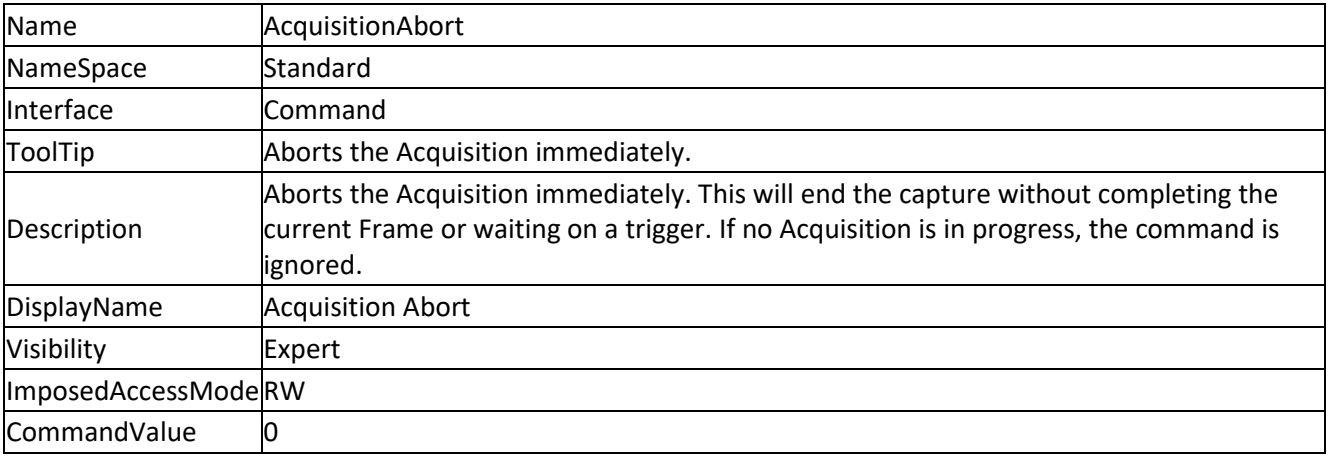

# <span id="page-24-1"></span>**3.5 TriggerSelector**

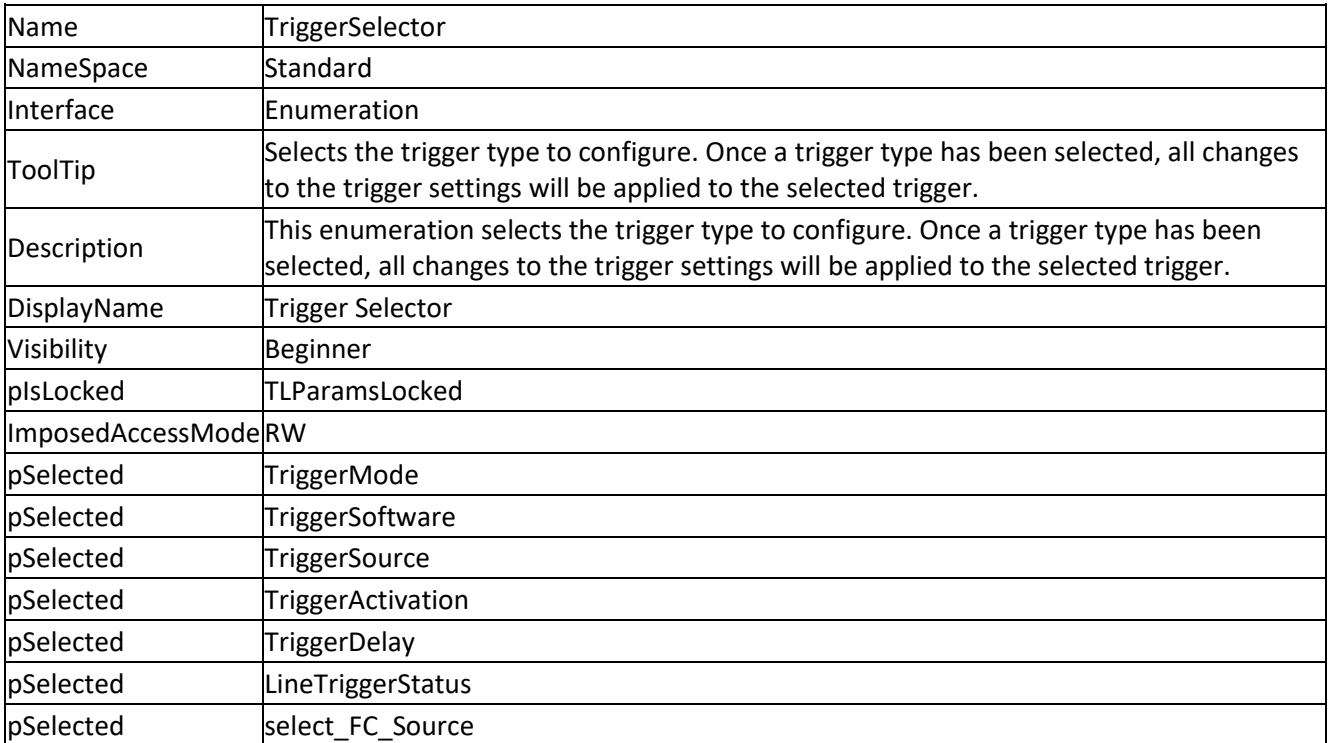

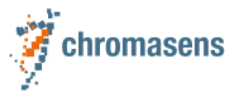

#### <span id="page-25-0"></span>**3.5.1 EnumEntries TriggerSelector**

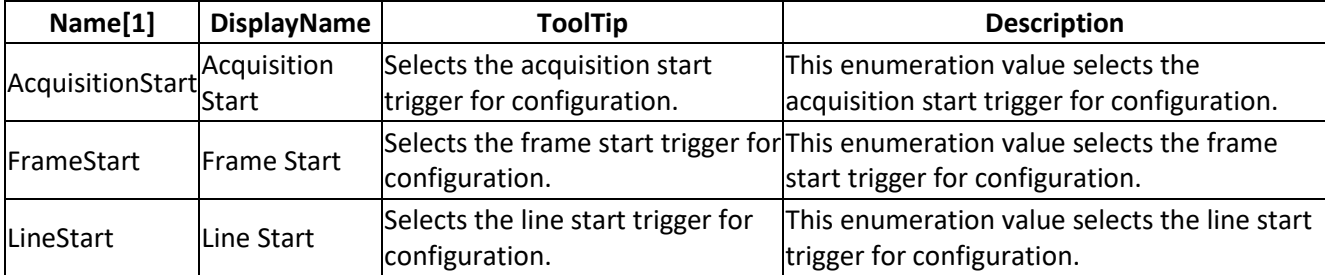

<span id="page-25-1"></span>[1] Asterisk after name means NameSpace = Custom, otherwise: NameSpace = Standard

## **3.6 TriggerMode**

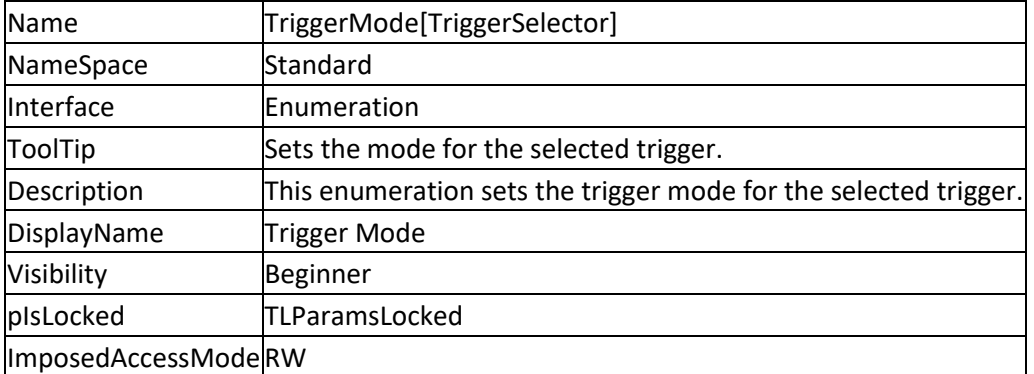

#### <span id="page-25-2"></span>**3.6.1 EnumEntries TriggerMode**

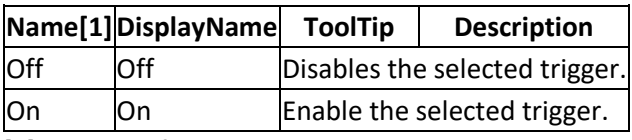

<span id="page-25-3"></span>[1] Asterisk after name means NameSpace = Custom, otherwise: NameSpace = Standard

## **3.7 TriggerSoftware**

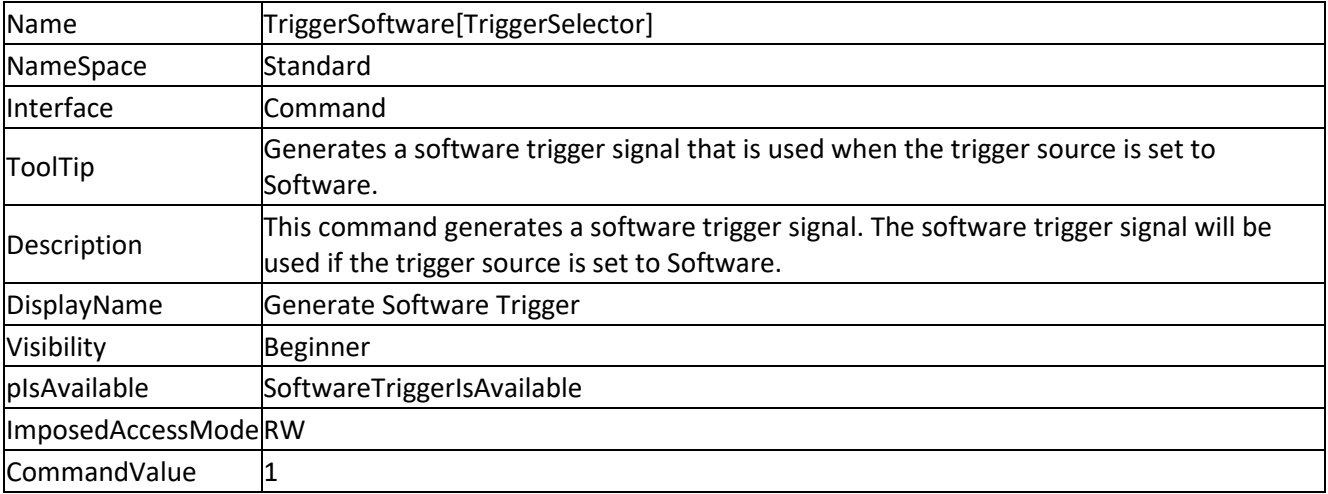

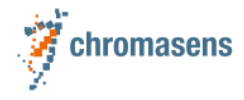

## <span id="page-26-0"></span>**3.8 TriggerSource**

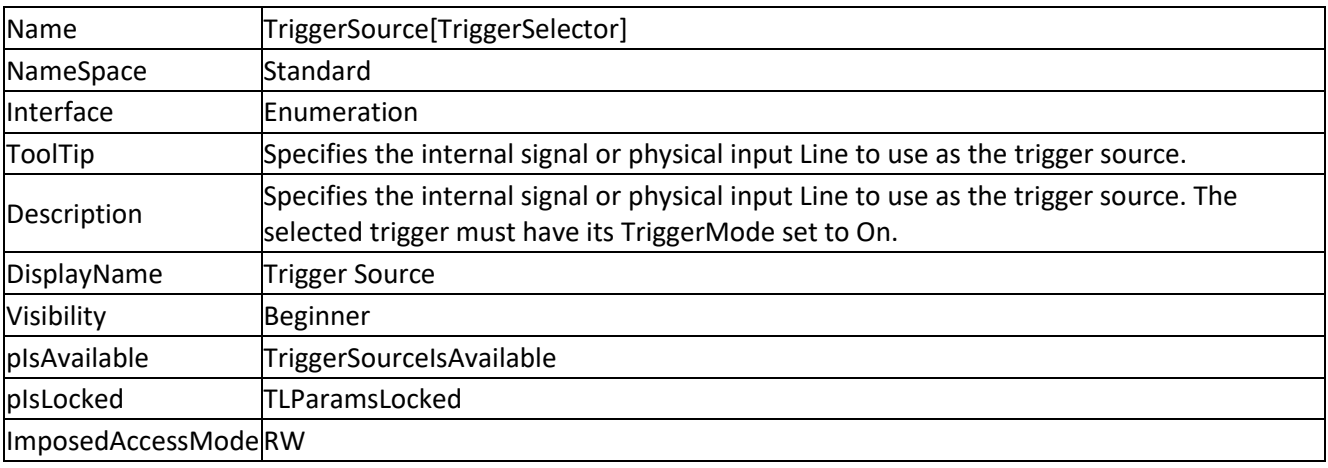

#### <span id="page-26-1"></span>**3.8.1 EnumEntries TriggerSource**

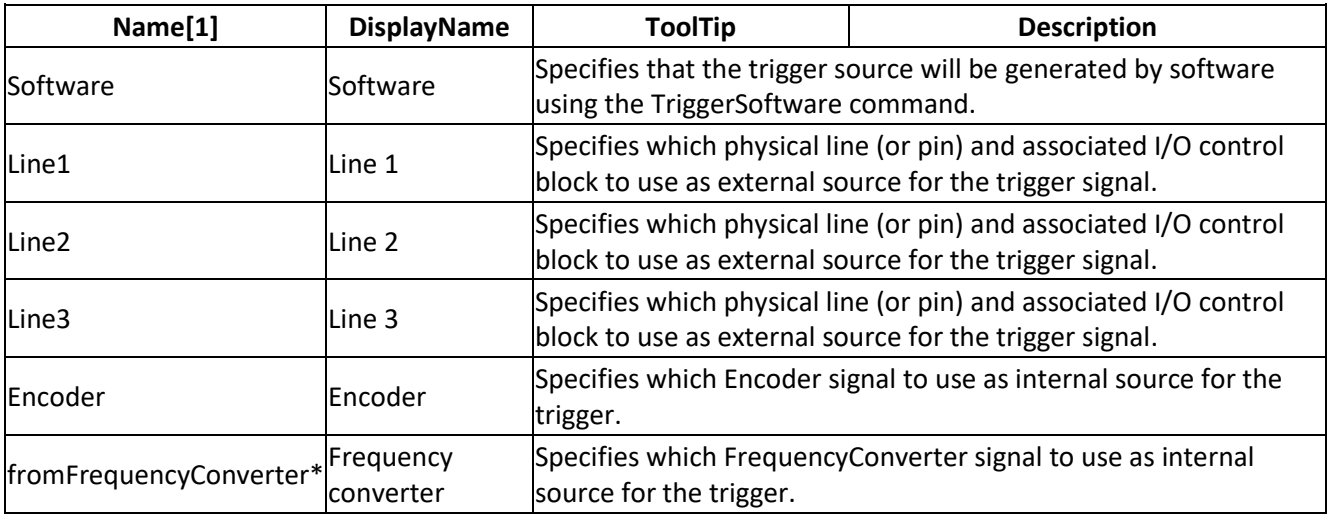

<span id="page-26-2"></span>[1] Asterisk after name means NameSpace = Custom, otherwise: NameSpace = Standard

## **3.9 TriggerActivation**

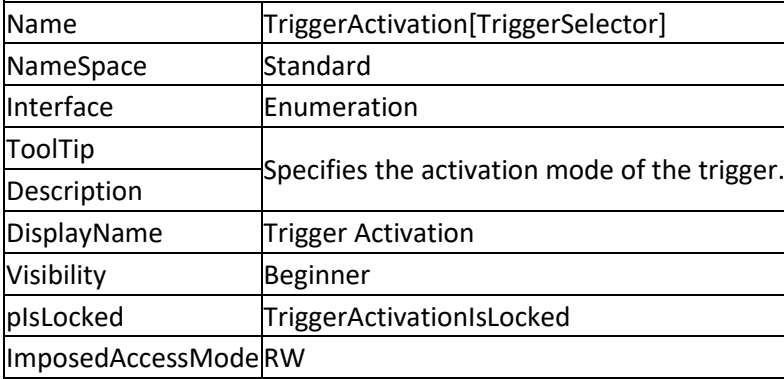

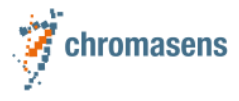

#### <span id="page-27-0"></span>**3.9.1 EnumEntries TriggerActivation**

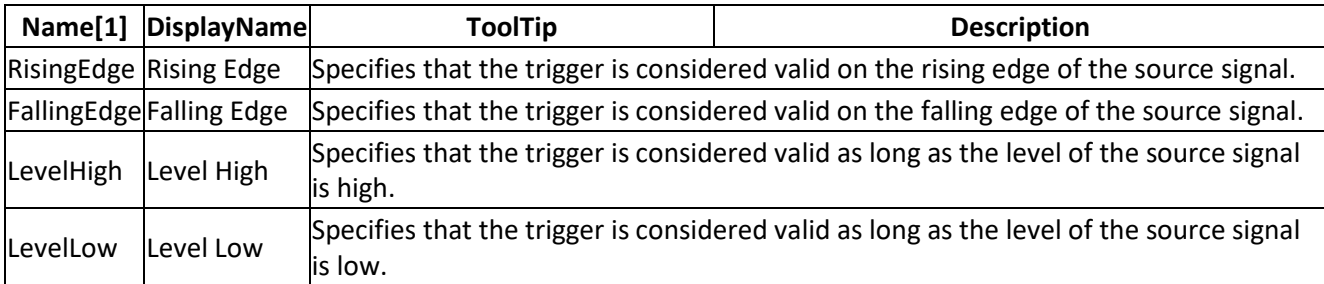

<span id="page-27-1"></span>[1] Asterisk after name means NameSpace = Custom, otherwise: NameSpace = Standard

## **3.10 LineTriggerStatus**

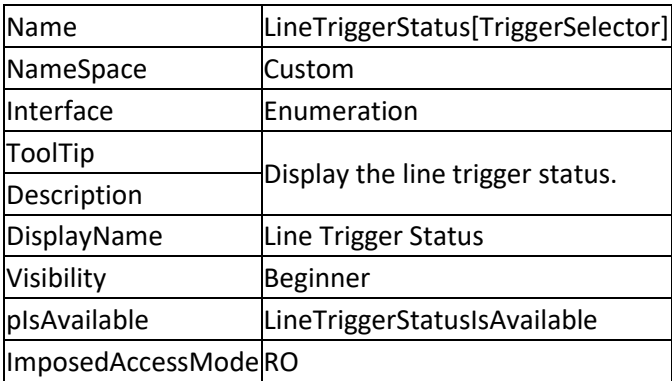

#### <span id="page-27-2"></span>**3.10.1EnumEntries LineTriggerStatus**

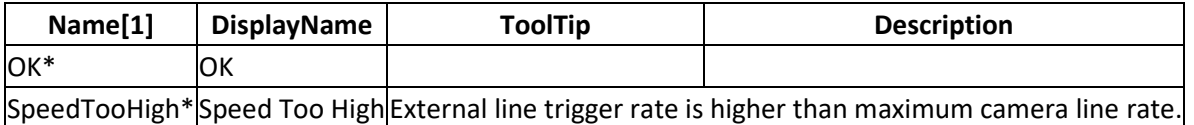

[1] Asterisk after name means NameSpace = Custom, otherwise: NameSpace = Standard

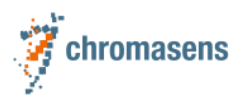

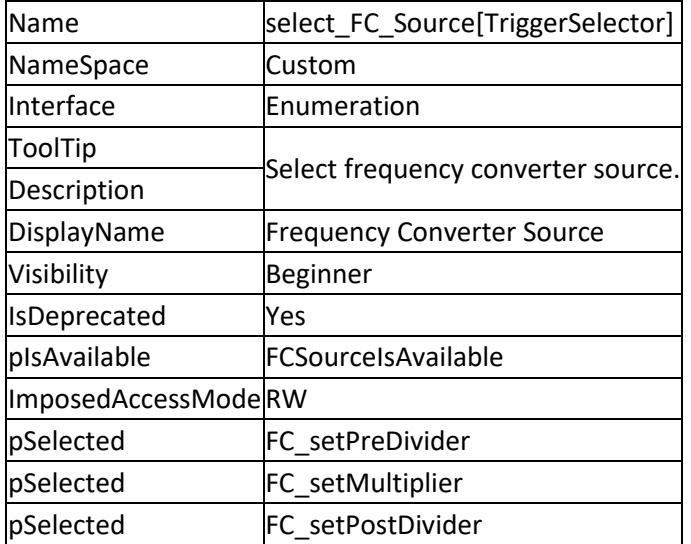

# <span id="page-28-0"></span>**3.11 select\_FC\_Source**

#### <span id="page-28-1"></span>**3.11.1EnumEntries select\_FC\_Source**

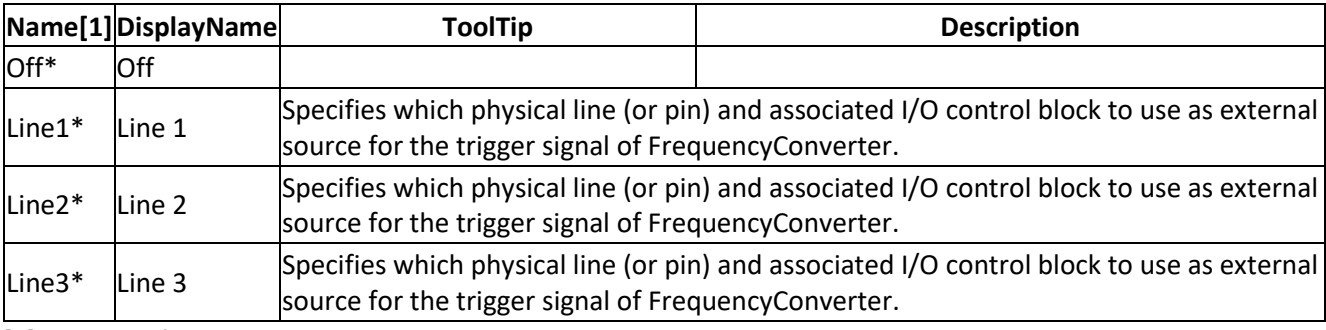

<span id="page-28-2"></span>[1] Asterisk after name means NameSpace = Custom, otherwise: NameSpace = Standard

## **3.12 FC\_setPreDivider**

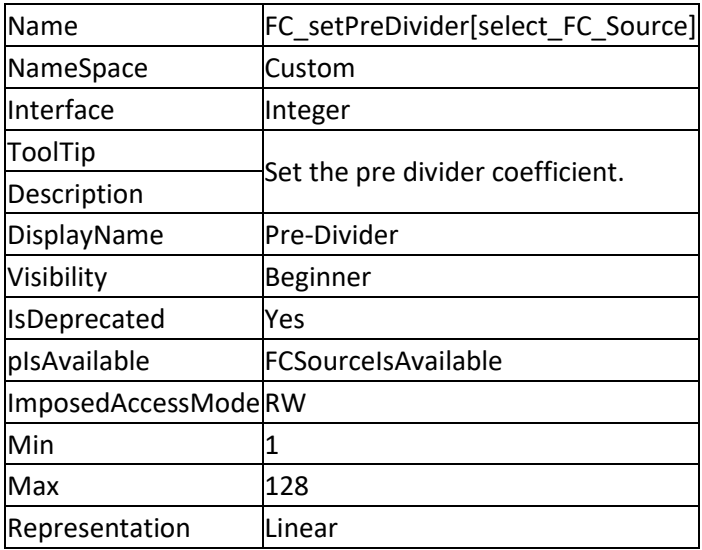

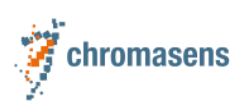

# <span id="page-29-0"></span>**3.13 FC\_setMultiplier**

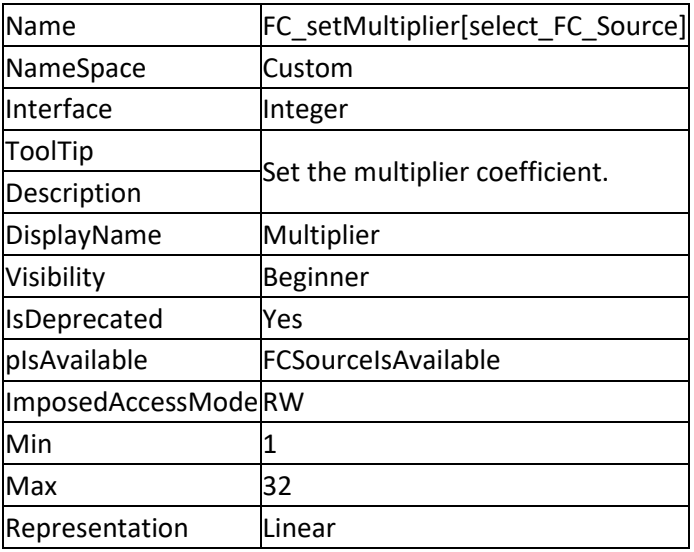

# <span id="page-29-1"></span>**3.14 FC\_setPostDivider**

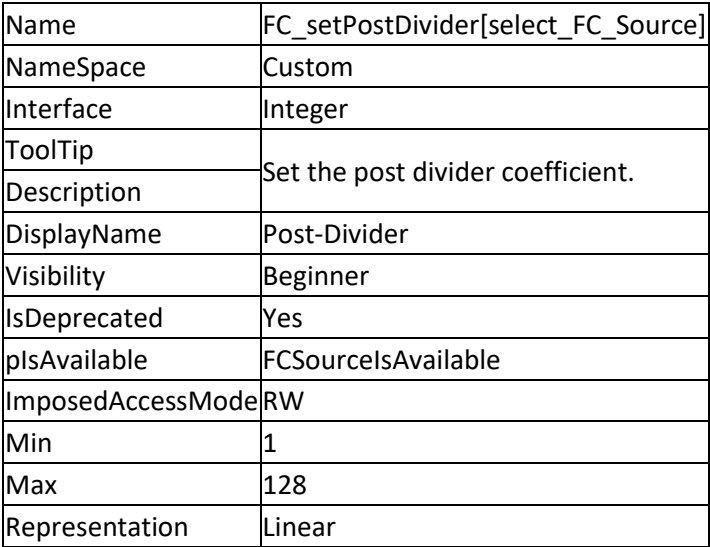

# <span id="page-29-2"></span>**3.15 AcquisitionFrameCount**

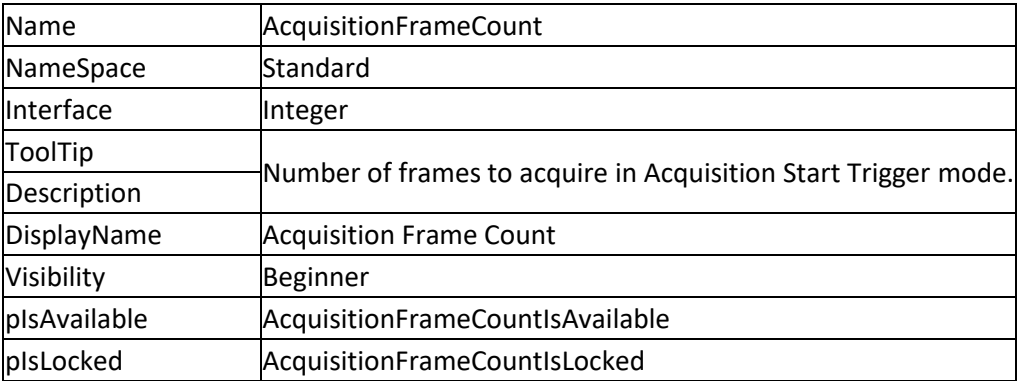

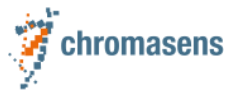

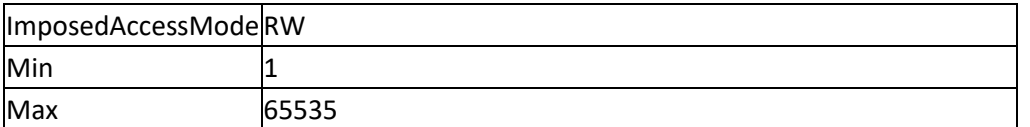

# <span id="page-30-0"></span>**3.16 TriggerDelay**

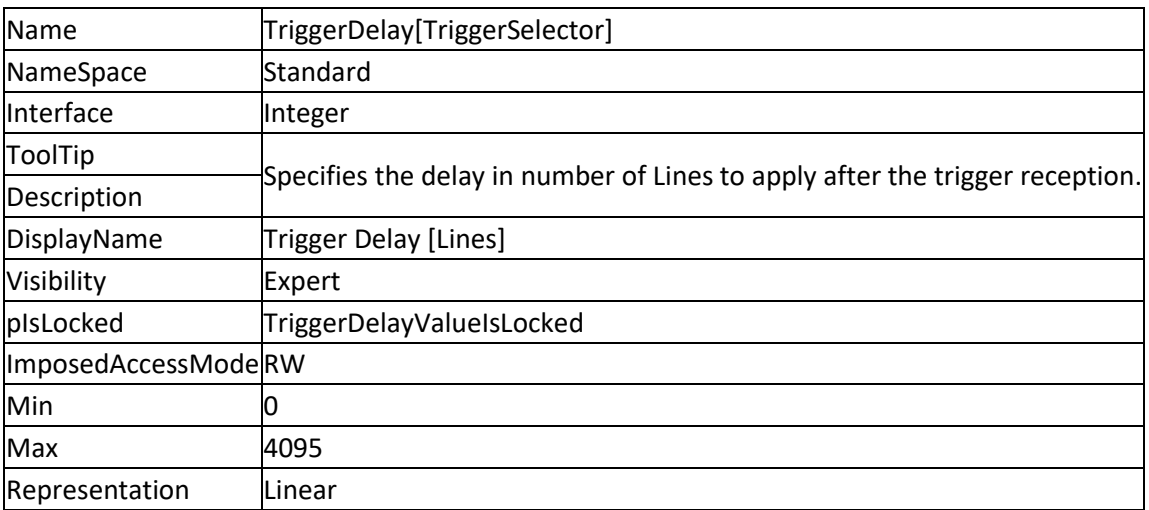

# <span id="page-30-1"></span>**3.17 AcquisitionLineRate**

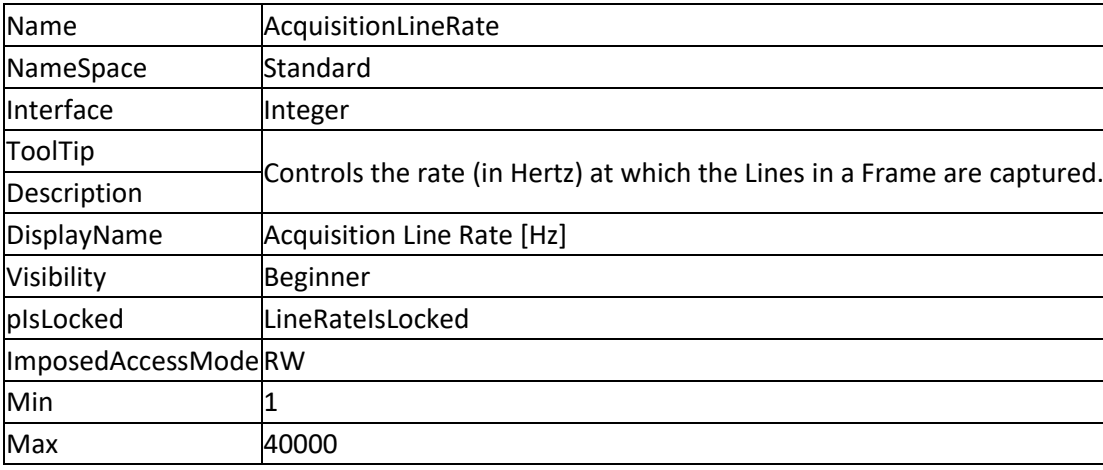

## <span id="page-30-2"></span>**3.18 ResultingLineRate**

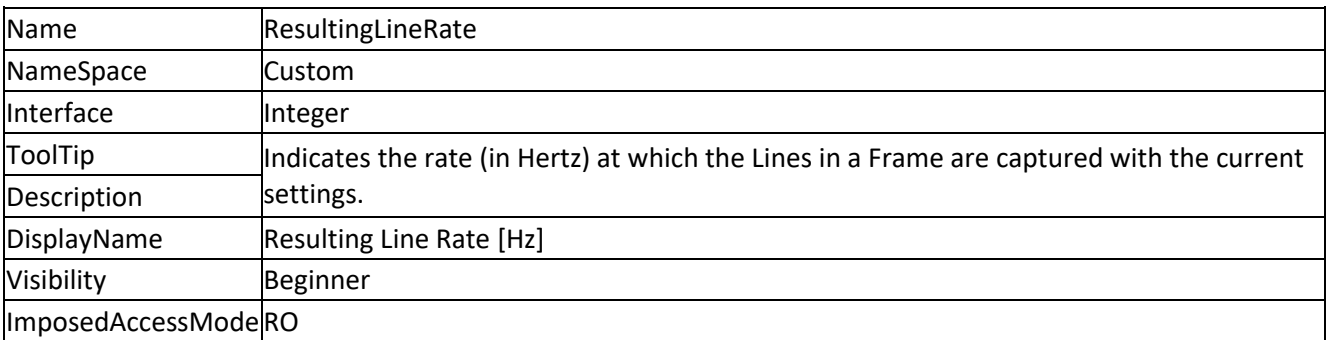

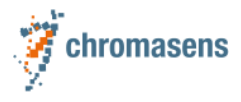

### <span id="page-31-0"></span>**3.19 ExposureMode**

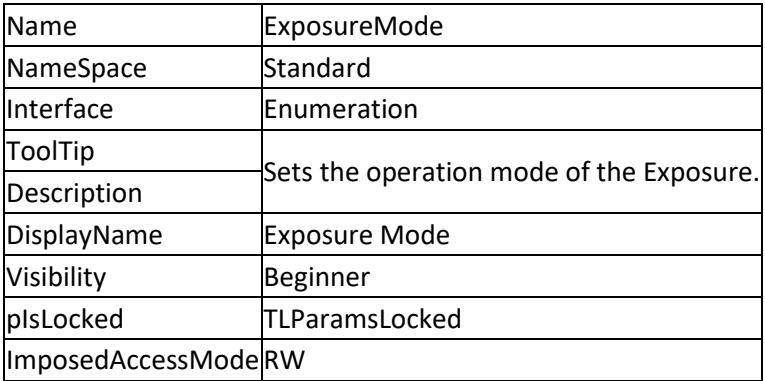

#### <span id="page-31-1"></span>**3.19.1EnumEntries ExposureMode**

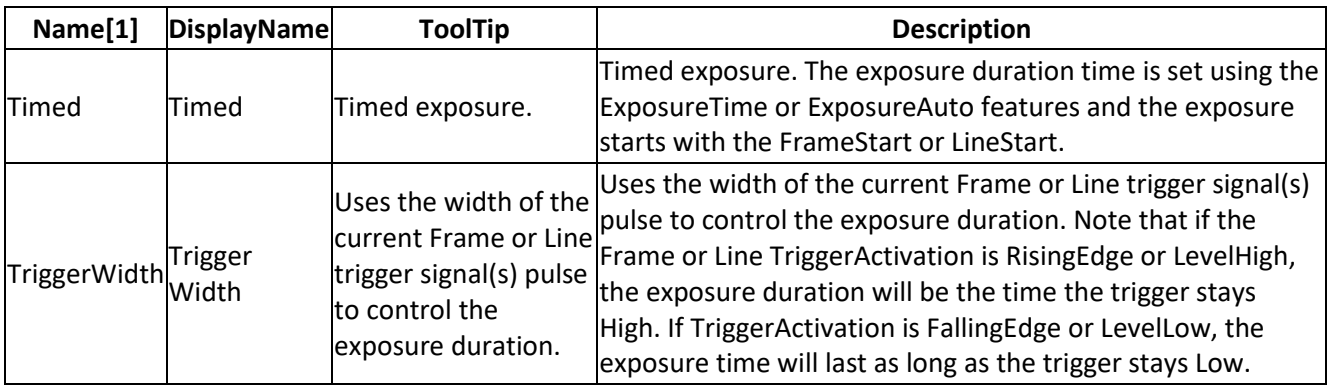

<span id="page-31-2"></span>[1] Asterisk after name means NameSpace = Custom, otherwise: NameSpace = Standard

#### **3.20 ExposureTime**

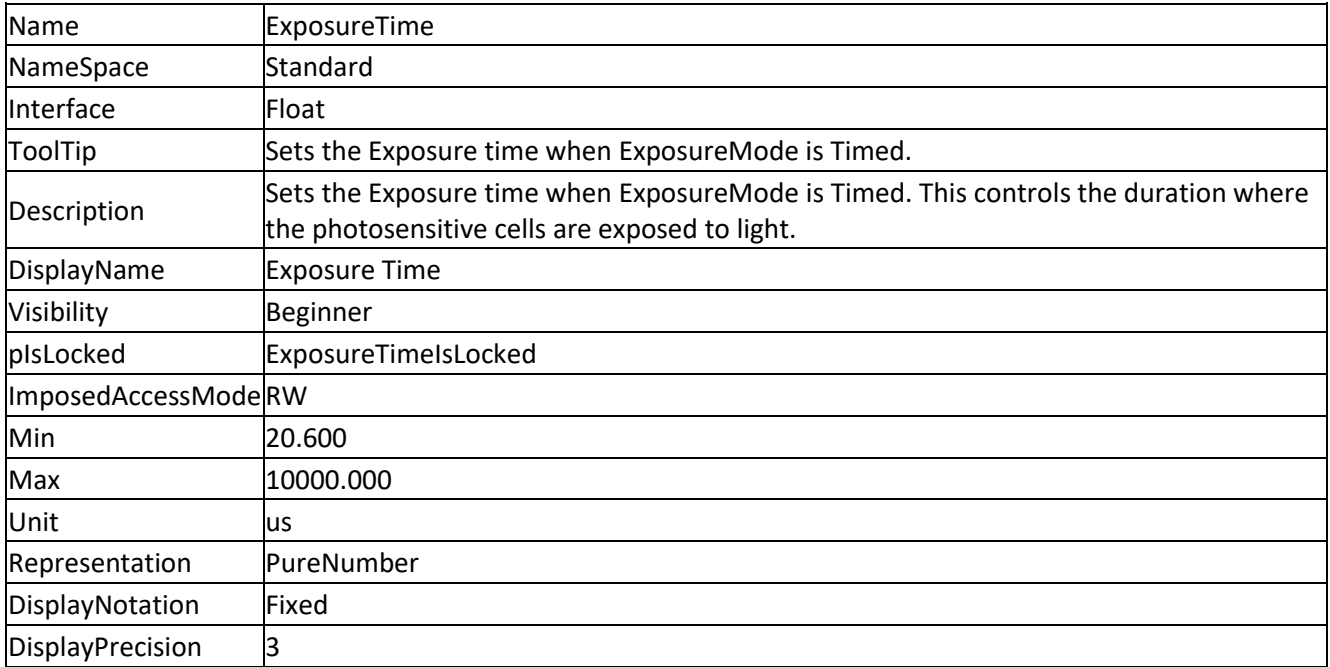

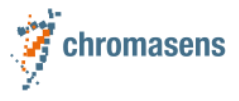

# <span id="page-32-0"></span>**4 AnalogControl**

# <span id="page-32-1"></span>**4.1 GainSelector**

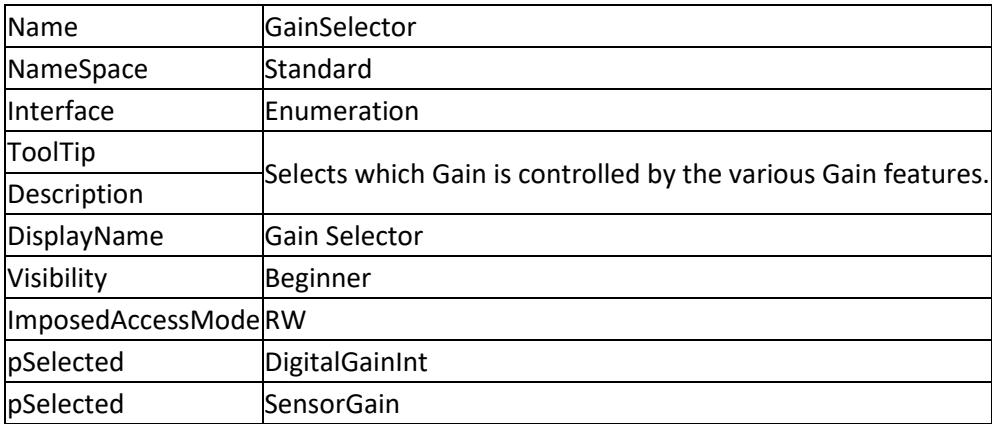

#### <span id="page-32-2"></span>**4.1.1 EnumEntries GainSelector**

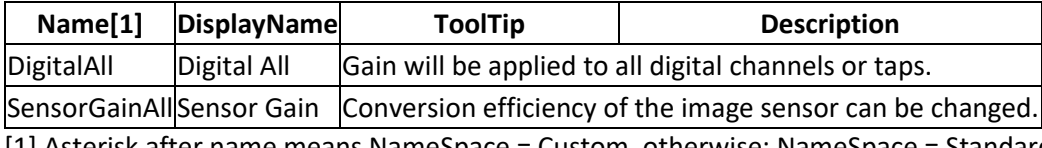

<span id="page-32-3"></span>[1] Asterisk after name means NameSpace = Custom, otherwise: NameSpace = Standard

## **4.2 DigitalGainInt**

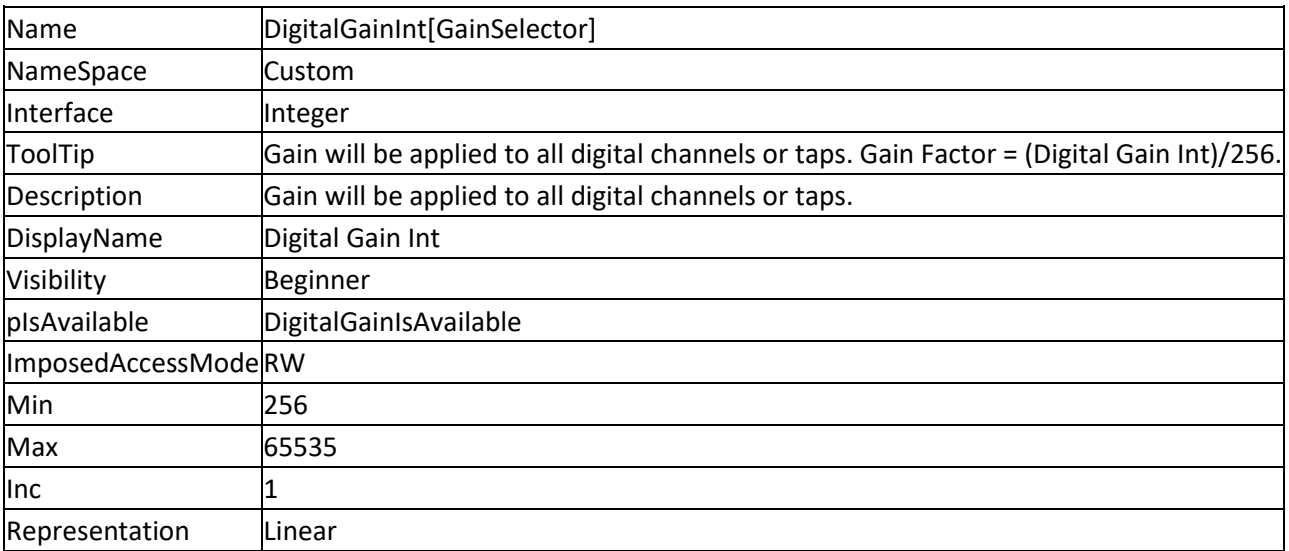

## <span id="page-32-4"></span>**4.3 SensorGain**

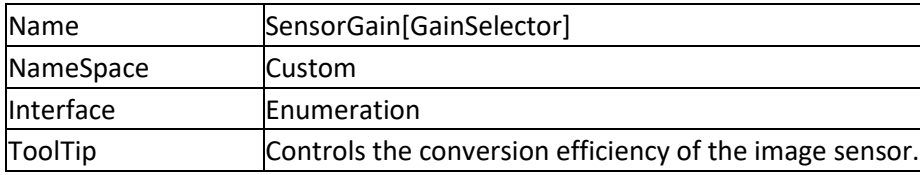

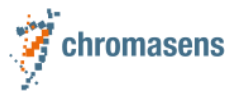

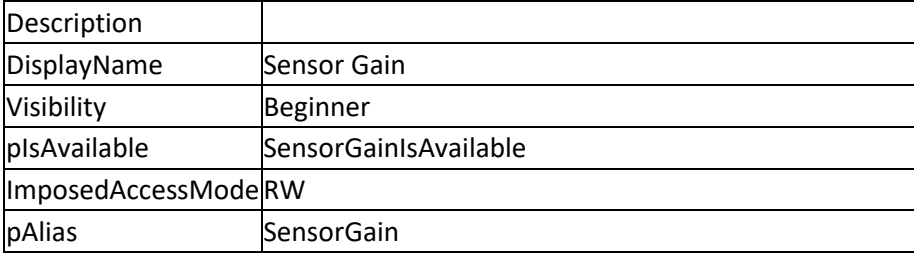

#### <span id="page-33-0"></span>**4.3.1 EnumEntries SensorGain**

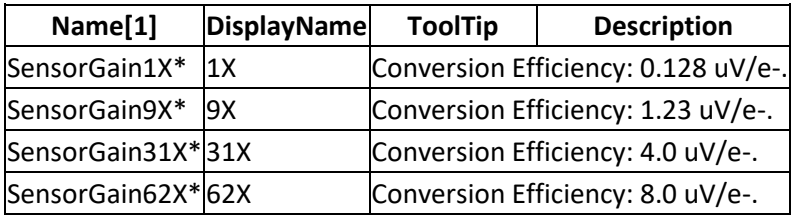

<span id="page-33-1"></span>[1] Asterisk after name means NameSpace = Custom, otherwise: NameSpace = Standard

## **4.4 BlackLevelSelector**

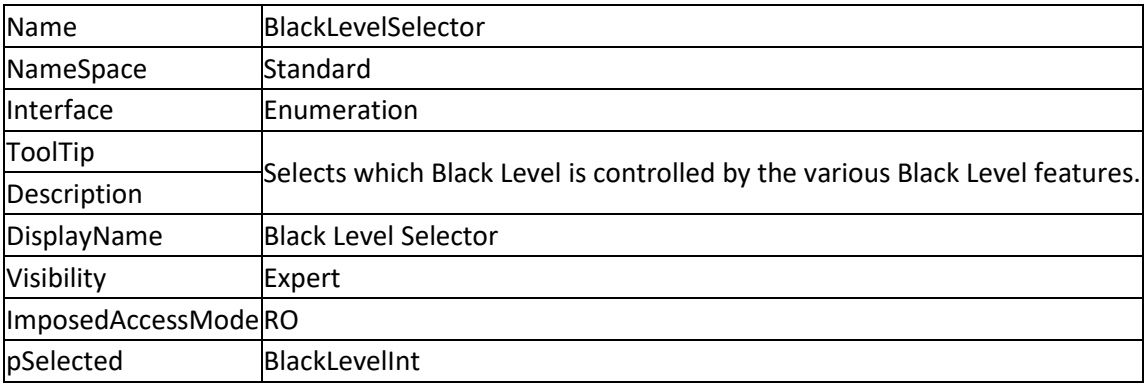

#### <span id="page-33-2"></span>**4.4.1 EnumEntries BlackLevelSelector**

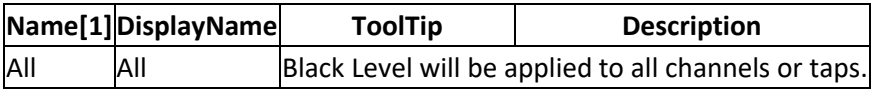

<span id="page-33-3"></span>[1] Asterisk after name means NameSpace = Custom, otherwise: NameSpace = Standard

## **4.5 BlackLevelInt**

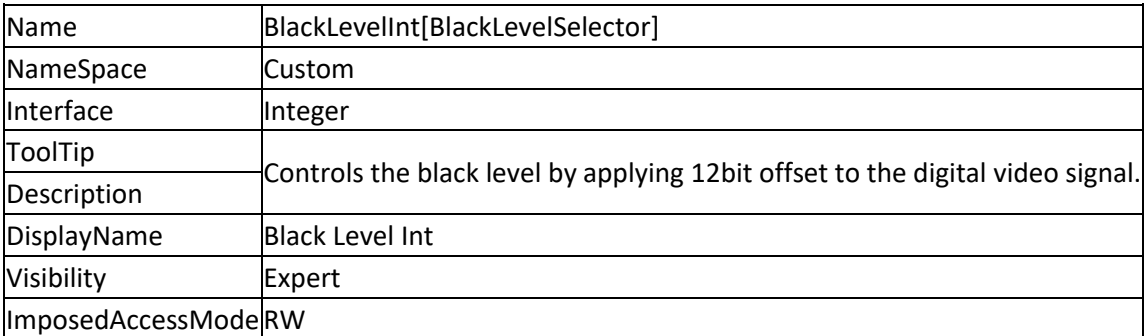

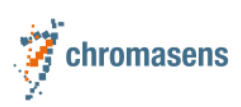

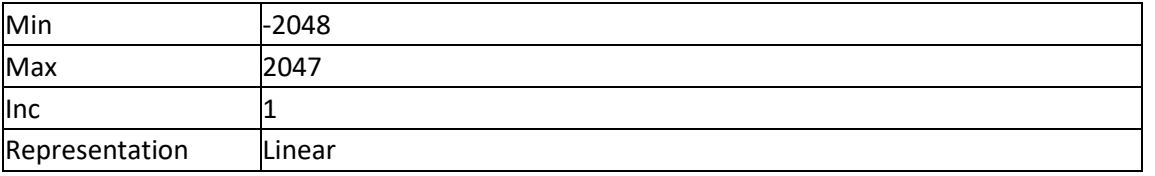

#### <span id="page-34-0"></span>**4.6 Gamma**

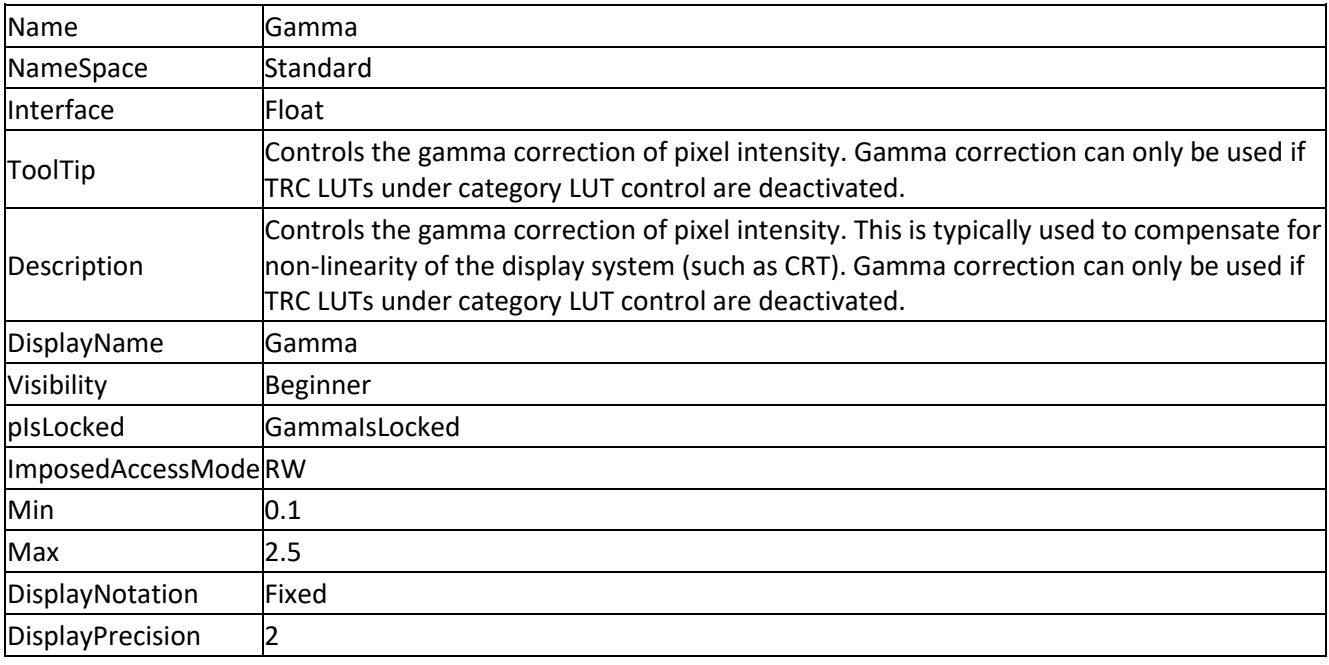

# <span id="page-34-1"></span>**5 ImageCalibration**

# <span id="page-34-2"></span>**5.1 FlatfieldCorrection**

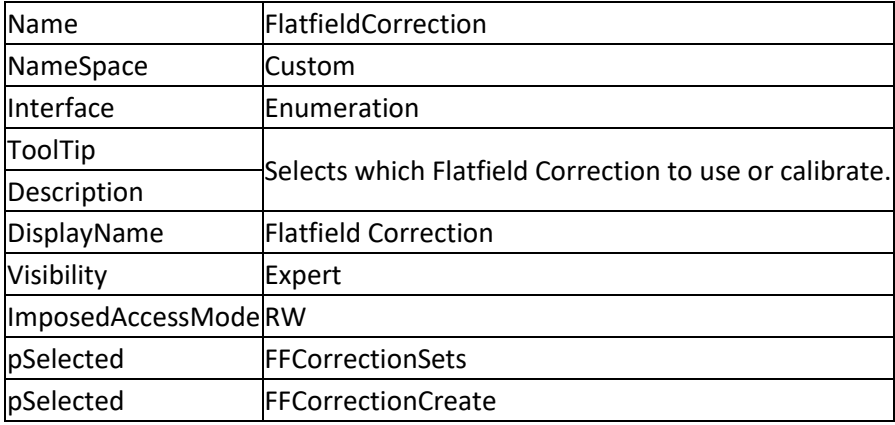

![](_page_35_Picture_0.jpeg)

#### <span id="page-35-0"></span>**5.1.1 EnumEntries FlatfieldCorrection**

![](_page_35_Picture_190.jpeg)

<span id="page-35-1"></span>[1] Asterisk after name means NameSpace = Custom, otherwise: NameSpace = Standard

#### **5.2 FFCorrectionSets**

![](_page_35_Picture_191.jpeg)

#### <span id="page-35-2"></span>**5.2.1 EnumEntries FFCorrectionSets**

![](_page_35_Picture_192.jpeg)

<span id="page-35-3"></span>[1] Asterisk after name means NameSpace = Custom, otherwise: NameSpace = Standard

## **5.3 FFCorrectionCreate**

![](_page_35_Picture_193.jpeg)

![](_page_36_Picture_0.jpeg)

# <span id="page-36-0"></span>**6 LUTControl**

# <span id="page-36-1"></span>**6.1 LUTSelector**

![](_page_36_Picture_198.jpeg)

#### <span id="page-36-2"></span>**6.1.1 EnumEntries LUTSelector**

![](_page_36_Picture_199.jpeg)

<span id="page-36-3"></span>[1] Asterisk after name means NameSpace = Custom, otherwise: NameSpace = Standard

#### **6.2 LUTEnable**

![](_page_36_Picture_200.jpeg)

# <span id="page-36-5"></span><span id="page-36-4"></span>**7 DigitalIOControl 7.1 LineSelector**

![](_page_36_Picture_201.jpeg)

![](_page_37_Picture_0.jpeg)

![](_page_37_Picture_211.jpeg)

#### <span id="page-37-0"></span>**7.1.1 EnumEntries LineSelector**

![](_page_37_Picture_212.jpeg)

## <span id="page-37-1"></span>**7.2 LineMode**

![](_page_37_Picture_213.jpeg)

#### <span id="page-37-2"></span>**7.2.1 EnumEntries LineMode**

![](_page_37_Picture_214.jpeg)

## <span id="page-37-3"></span>**7.3 LineInverter**

![](_page_37_Picture_215.jpeg)

![](_page_38_Picture_0.jpeg)

![](_page_38_Picture_201.jpeg)

# <span id="page-38-0"></span>**7.4 LineStatus**

![](_page_38_Picture_202.jpeg)

# <span id="page-38-1"></span>**7.5 LineStatusAll**

![](_page_38_Picture_203.jpeg)

# <span id="page-38-2"></span>**7.6 LineSource**

![](_page_38_Picture_204.jpeg)

![](_page_39_Picture_0.jpeg)

#### <span id="page-39-0"></span>**7.6.1 EnumEntries LineSource**

![](_page_39_Picture_240.jpeg)

<span id="page-39-1"></span>[1] Asterisk after name means NameSpace = Custom, otherwise: NameSpace = Standard

### **7.7 LineFormat**

![](_page_39_Picture_241.jpeg)

#### <span id="page-39-2"></span>**7.7.1 EnumEntries LineFormat**

![](_page_39_Picture_242.jpeg)

[1] Asterisk after name means NameSpace = Custom, otherwise: NameSpace = Standard

![](_page_40_Picture_0.jpeg)

#### <span id="page-40-0"></span>**7.8 UserOutputSelector**

![](_page_40_Picture_189.jpeg)

#### <span id="page-40-1"></span>**7.8.1 EnumEntries UserOutputSelector**

![](_page_40_Picture_190.jpeg)

<span id="page-40-2"></span>[1] Asterisk after name means NameSpace = Custom, otherwise: NameSpace = Standard

### **7.9 pUserOutputSelector**

![](_page_40_Picture_191.jpeg)

#### <span id="page-40-3"></span>**7.10 UserOutputValue**

![](_page_40_Picture_192.jpeg)

# <span id="page-40-4"></span>**7.11 LineDebouncerTime**

![](_page_40_Picture_193.jpeg)

![](_page_41_Picture_0.jpeg)

![](_page_41_Picture_196.jpeg)

## <span id="page-41-0"></span>**7.12 MinimumOutputPulseWidth**

![](_page_41_Picture_197.jpeg)

# <span id="page-41-1"></span>**7.13 LineTermination**

![](_page_41_Picture_198.jpeg)

# <span id="page-41-2"></span>**7.14 LineRisingEdgeCounterLine1**

![](_page_41_Picture_199.jpeg)

![](_page_42_Picture_0.jpeg)

![](_page_42_Picture_189.jpeg)

# <span id="page-42-0"></span>**7.15 LineRisingEdgeCounterLine2**

![](_page_42_Picture_190.jpeg)

# <span id="page-42-1"></span>**7.16 LineRisingEdgeCounterLine3**

![](_page_42_Picture_191.jpeg)

# <span id="page-42-2"></span>**7.17 ReadLineCounters**

![](_page_42_Picture_192.jpeg)

![](_page_43_Picture_0.jpeg)

## <span id="page-43-0"></span>**7.18 ClearLineCounters**

![](_page_43_Picture_197.jpeg)

# <span id="page-43-1"></span>**8 EncoderControl**

## <span id="page-43-2"></span>**8.1 EncoderSelector**

![](_page_43_Picture_198.jpeg)

#### <span id="page-43-3"></span>**8.1.1 EnumEntries EncoderSelector**

![](_page_43_Picture_199.jpeg)

<span id="page-43-4"></span>[1] Asterisk after name means NameSpace = Custom, otherwise: NameSpace = Standard

# **8.2 EncoderSourceA**

![](_page_43_Picture_200.jpeg)

![](_page_44_Picture_0.jpeg)

![](_page_44_Picture_214.jpeg)

#### <span id="page-44-0"></span>**8.2.1 EnumEntries EncoderSourceA**

![](_page_44_Picture_215.jpeg)

<span id="page-44-1"></span>[1] Asterisk after name means NameSpace = Custom, otherwise: NameSpace = Standard

#### **8.3 EncoderSourceB**

![](_page_44_Picture_216.jpeg)

#### <span id="page-44-2"></span>**8.3.1 EnumEntries EncoderSourceB**

![](_page_44_Picture_217.jpeg)

<span id="page-44-3"></span>[1] Asterisk after name means NameSpace = Custom, otherwise: NameSpace = Standard

#### **8.4 EncoderMode**

![](_page_44_Picture_218.jpeg)

![](_page_45_Picture_0.jpeg)

![](_page_45_Picture_144.jpeg)

#### <span id="page-45-0"></span>**8.4.1 EnumEntries EncoderMode**

![](_page_45_Picture_145.jpeg)

<span id="page-45-1"></span>[1] Asterisk after name means NameSpace = Custom, otherwise: NameSpace = Standard

### **8.5 EncoderOutputMode**

![](_page_45_Picture_146.jpeg)

#### <span id="page-45-2"></span>**8.5.1 EnumEntries EncoderOutputMode**

![](_page_45_Picture_147.jpeg)

[1] Asterisk after name means NameSpace = Custom, otherwise: NameSpace = Standard

![](_page_46_Picture_0.jpeg)

#### <span id="page-46-0"></span>**8.6 EncoderDividerFloat**

![](_page_46_Picture_208.jpeg)

## <span id="page-46-1"></span>**8.7 EncoderAverage**

![](_page_46_Picture_209.jpeg)

#### <span id="page-46-2"></span>**8.7.1 EnumEntries EncoderAverage**

![](_page_46_Picture_210.jpeg)

<span id="page-46-3"></span>[1] Asterisk after name means NameSpace = Custom, otherwise: NameSpace = Standard

# **9 UserSetControl**

#### <span id="page-46-4"></span>**9.1 UserSetSelector**

![](_page_46_Picture_211.jpeg)

![](_page_47_Picture_0.jpeg)

![](_page_47_Picture_184.jpeg)

#### <span id="page-47-0"></span>**9.1.1 EnumEntries UserSetSelector**

![](_page_47_Picture_185.jpeg)

<span id="page-47-1"></span>[1] Asterisk after name means NameSpace = Custom, otherwise: NameSpace = Standard

#### **9.2 UserSetLoad**

![](_page_47_Picture_186.jpeg)

#### <span id="page-47-2"></span>**9.3 UserSetSave**

![](_page_47_Picture_187.jpeg)

![](_page_48_Picture_0.jpeg)

#### <span id="page-48-0"></span>**9.4 UserSetDefault**

![](_page_48_Picture_174.jpeg)

#### <span id="page-48-1"></span>**9.4.1 EnumEntries UserSetDefault**

![](_page_48_Picture_175.jpeg)

<span id="page-48-2"></span>[1] Asterisk after name means NameSpace = Custom, otherwise: NameSpace = Standard

# **10 FileAccessControl**

## <span id="page-48-3"></span>**10.1 FileSelector**

![](_page_48_Picture_176.jpeg)

![](_page_49_Picture_0.jpeg)

#### <span id="page-49-0"></span>**10.1.1EnumEntries FileSelector**

![](_page_49_Picture_192.jpeg)

<span id="page-49-1"></span>[1] Asterisk after name means NameSpace = Custom, otherwise: NameSpace = Standard

# **10.2 FileOperationSelector**

![](_page_49_Picture_193.jpeg)

![](_page_50_Picture_0.jpeg)

#### <span id="page-50-0"></span>**10.2.1EnumEntries FileOperationSelector**

![](_page_50_Picture_197.jpeg)

<span id="page-50-1"></span>[1] Asterisk after name means NameSpace = Custom, otherwise: NameSpace = Standard

#### **10.3 FileOperationExecute**

![](_page_50_Picture_198.jpeg)

## <span id="page-50-2"></span>**10.4 FileOpenMode**

![](_page_50_Picture_199.jpeg)

#### <span id="page-50-3"></span>**10.4.1EnumEntries FileOpenMode**

![](_page_50_Picture_200.jpeg)

[1] Asterisk after name means NameSpace = Custom, otherwise: NameSpace = Standard

![](_page_51_Picture_0.jpeg)

## <span id="page-51-0"></span>**10.5 FileAccessOffset**

![](_page_51_Picture_174.jpeg)

## <span id="page-51-1"></span>**10.6 FileAccessLength**

![](_page_51_Picture_175.jpeg)

# <span id="page-51-2"></span>**10.7 FileOperationStatus**

![](_page_51_Picture_176.jpeg)

#### <span id="page-51-3"></span>**10.7.1EnumEntries FileOperationStatus**

![](_page_51_Picture_177.jpeg)

[1] Asterisk after name means NameSpace = Custom, otherwise: NameSpace = Standard

![](_page_52_Picture_0.jpeg)

# <span id="page-52-0"></span>**10.8 FileOperationResult**

![](_page_52_Picture_171.jpeg)

### <span id="page-52-1"></span>**10.9 FileSize**

![](_page_52_Picture_172.jpeg)

# <span id="page-52-2"></span>**10.10 FileChecksum**

![](_page_52_Picture_173.jpeg)

![](_page_53_Picture_0.jpeg)

# <span id="page-53-0"></span>**11 TransportLayerControl**

# <span id="page-53-1"></span>**11.1 PayloadSize**

![](_page_53_Picture_194.jpeg)

## <span id="page-53-2"></span>**11.2 GevSCPSPacketSize**

![](_page_53_Picture_195.jpeg)

## <span id="page-53-3"></span>**11.3 GevInterfaceSelector**

![](_page_53_Picture_196.jpeg)

![](_page_54_Picture_0.jpeg)

![](_page_54_Picture_207.jpeg)

## <span id="page-54-0"></span>**11.4 GevMACAddress**

![](_page_54_Picture_208.jpeg)

# <span id="page-54-1"></span>**11.5 GevCurrentIPConfigurationLLA**

![](_page_54_Picture_209.jpeg)

![](_page_55_Picture_0.jpeg)

# <span id="page-55-0"></span>**11.6 GevCurrentIPConfigurationDHCP**

![](_page_55_Picture_155.jpeg)

# <span id="page-55-1"></span>**11.7 GevCurrentIPConfigurationPersistentIP**

![](_page_55_Picture_156.jpeg)

### <span id="page-55-2"></span>**11.8 GevCurrentIPAddress**

![](_page_55_Picture_157.jpeg)

![](_page_56_Picture_0.jpeg)

## <span id="page-56-0"></span>**11.9 GevCurrentSubnetMask**

![](_page_56_Picture_171.jpeg)

# <span id="page-56-1"></span>**11.10 GevCurrentDefaultGateway**

![](_page_56_Picture_172.jpeg)

#### <span id="page-56-2"></span>**11.11 GevPersistentIPAddress**

![](_page_56_Picture_173.jpeg)

![](_page_57_Picture_0.jpeg)

## <span id="page-57-0"></span>**11.12 GevPersistentSubnetMask**

![](_page_57_Picture_136.jpeg)

# <span id="page-57-1"></span>**11.13 GevPersistentDefaultGateway**

![](_page_57_Picture_137.jpeg)